# Package 'rdhs'

April 28, 2021

<span id="page-0-0"></span>Type Package

Title API Client and Dataset Management for the Demographic and Health Survey (DHS) Data

Version 0.7.2

Maintainer OJ Watson <oj.watson@hotmail.co.uk>

URL <https://docs.ropensci.org/rdhs/>

BugReports <https://github.com/ropensci/rdhs/issues>

Description Provides a client for (1) querying the DHS API for survey indicators and metadata (<https://api.dhsprogram.com/#/index.html>), (2) identifying surveys and datasets for analysis, (3) downloading survey datasets from the DHS website, (4) loading datasets and associate metadata into R, and (5) extracting variables and combining datasets for pooled analysis.

LazyData TRUE

**Depends**  $R (= 3.3.0)$ 

Imports brio, R6, httr, jsonlite, foreign, magrittr, rappdirs, digest, storr, xml2, qdapRegex, rgdal, getPass, haven, iotools

Suggests testthat, knitr, rmarkdown, ggplot2, survey, data.table, microbenchmark, sf

License MIT + file LICENSE

RoxygenNote 7.1.1

VignetteBuilder knitr

Language en-GB

Encoding UTF-8

NeedsCompilation no

Author OJ Watson [aut, cre] (<https://orcid.org/0000-0003-2374-0741>), Jeff Eaton [aut] (<https://orcid.org/0000-0001-7728-728X>), Lucy D'Agostino McGowan [rev] (<https://orcid.org/0000-0001-7297-9359>), Duncan Gillespie [rev]

Repository CRAN

Date/Publication 2021-04-28 21:20:03 UTC

# R topics documented:

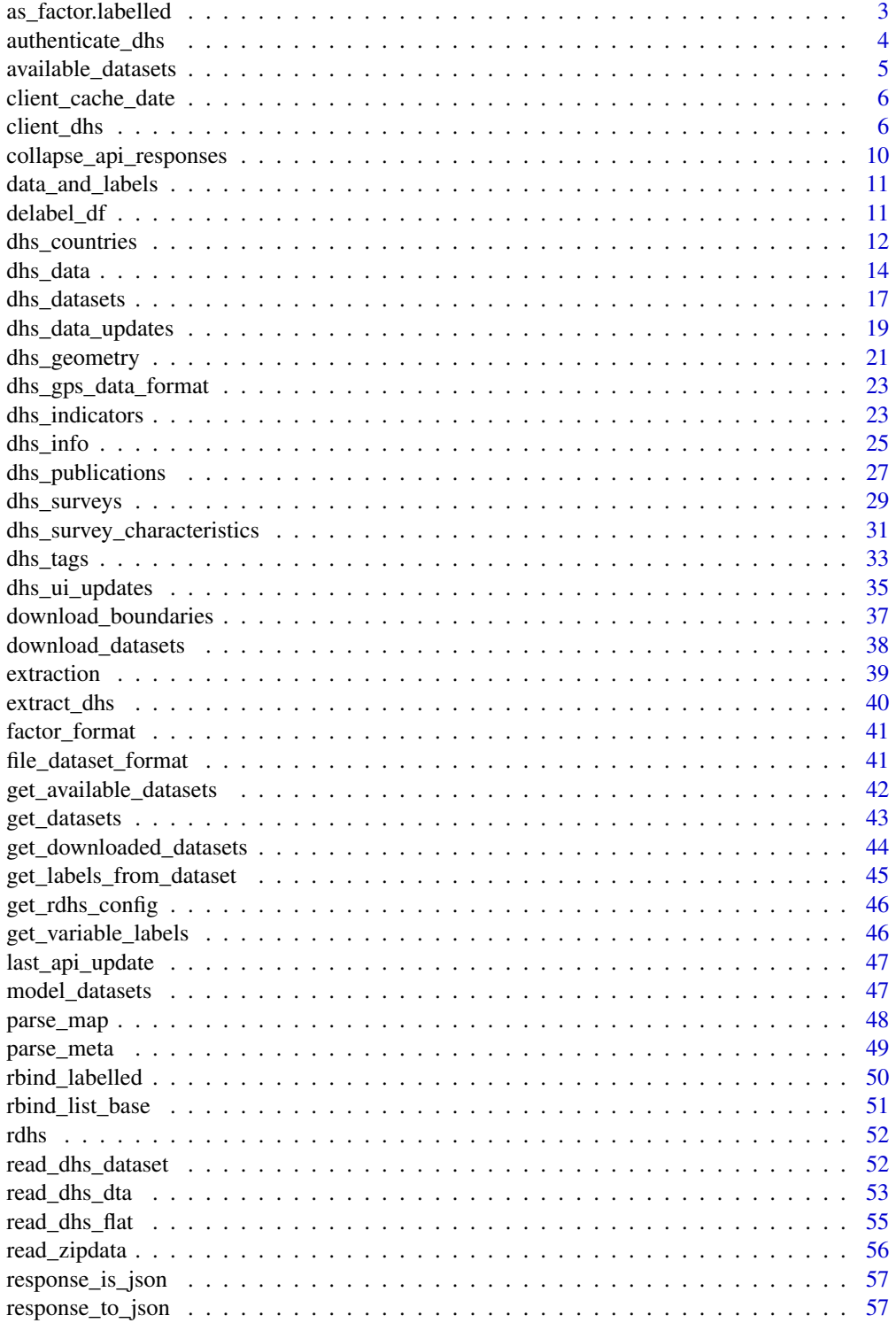

<span id="page-2-0"></span>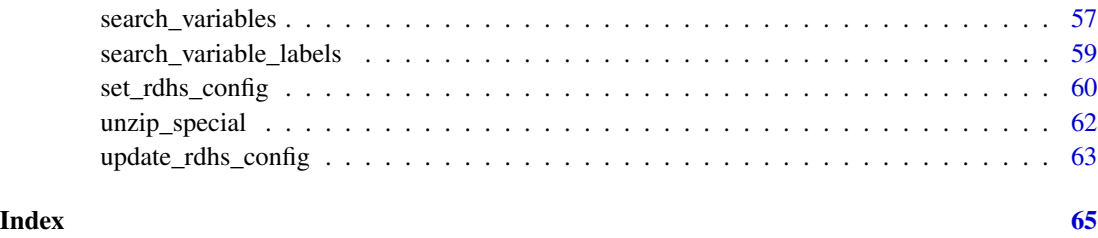

as\_factor.labelled *Archived dataset capable as\_factor*

# **Description**

Changes in 'haven' have meant that 'labelled' class are now referred to as 'haven\_labelled' classes. If 'haven::as\_factor' is used on old datasets they will fail to find the suitable method. rdhs::as\_factor.labelled will work on old archived datasets that have a 'labelled' class.

# Usage

```
as_factor.labelled(
  x,
 levels = c("default", "labels", "values", "both"),
 ordered = FALSE,
  ...
)
```
# Arguments

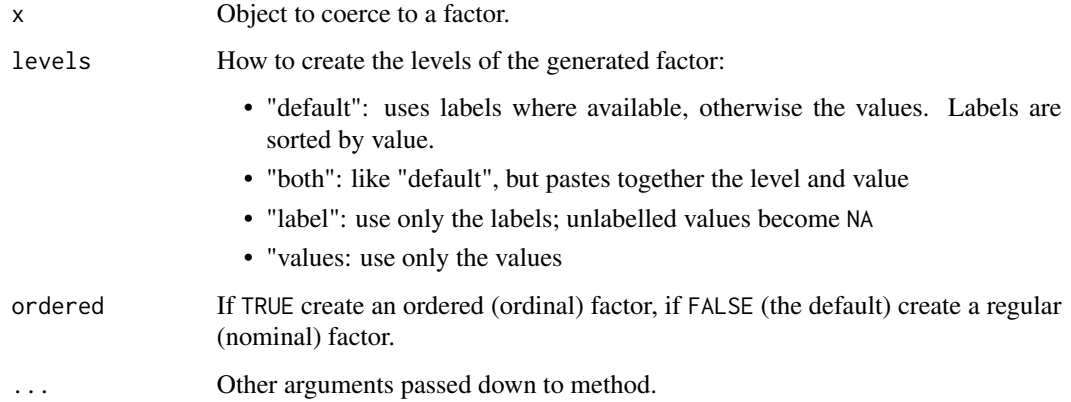

# Details

For more details see haven: : as\_factor

#### Examples

```
## Not run:
# create a data.frame using the new haven_labelled class
df1 <- data.frame(
area = haven::labelled(c(1L, 2L, 3L), c("reg 1"=1,"reg 2"=2,"reg 3"=3)),climate = haven::labelled(c(0L, 1L, 1L), c("cold"=0,"hot"=1))
)
# manually change it to the old style
class(df1$area) <- "labelled"
class(df1$climate) <- "labelled"
# with rdhs attached, i.e. library(rdhs), we can now do the following
haven::as_factor(df1$area)
# we can also use this on the data.frame by using the only_labelled argument
haven::as_factor(df1, only_labelled = TRUE)
## End(Not run)
```
authenticate\_dhs *DHS Website Authentication*

# Description

Authenticate Users for DHS website

#### Usage

```
authenticate_dhs(config)
```
# Arguments

config Object of class 'rdhs\_config' as produced by 'read\_rdhs\_config' that must contain a valid 'email', 'project' and 'password'.

# Details

If the user has more than one project that contains the first 30 characters of the provided project they will be prompted to choose which project they want. This choice will be saved so they do not have to enter it again in this R session.

#### Value

Returns list of length 3:

- "user\_name" your email usually
- "user\_pass" your password you provided
- "proj\_id" your project number

<span id="page-3-0"></span>

# <span id="page-4-0"></span>Note

Credit for some of the function to [https://github.com/ajdamico/lodown/blob/master/R/dhs.](https://github.com/ajdamico/lodown/blob/master/R/dhs.R) [R](https://github.com/ajdamico/lodown/blob/master/R/dhs.R)

available\_datasets *Create a data frame of datasets that your log in can download*

#### Description

DHS datasets that can be downloaded

#### Usage

```
available_datasets(
  config,
  datasets_api_results = NULL,
  surveys_api_results = NULL
\lambda
```
# Arguments

config Object of class 'rdhs\_config' as produced by 'read\_rdhs\_config' that must contain a valid 'email', 'project' and 'password'.

```
datasets_api_results
```
Data.table for the api results for the datasets endpoint. Default = NULL and generated by default if not declared.

```
surveys_api_results
```
Data.table for the api results for the surveys endpoint. Default = NULL and generated by default if not declared.

#### Value

Returns "data.frame" of length 14:

- "FileFormat"
- "FileSize"
- "DatasetType"
- "SurveyNum"
- "SurveyId"
- "FileType"
- "FileDateLastModified"
- "SurveyYearLabel"
- "SurveyType"
- "SurveyYear"
- "DHS\_CountryCode"
- "FileName"
- "CountryName"
- "URLS"

#### Note

Inspiration for function to <https://github.com/ajdamico/lodown/blob/master/R/dhs.R>

client\_cache\_date *Pull last cache date*

# Description

Pull last cache date

# Usage

client\_cache\_date(root)

#### Arguments

root Character for root path to where client, caches, surveys etc. will be stored.

<span id="page-5-1"></span>client\_dhs *Make a dhs client*

#### Description

Make a DHS API client

# Usage

```
client_dhs(config = NULL, root = rappdirs_rdhs(), api_key = NULL)
```
# Arguments

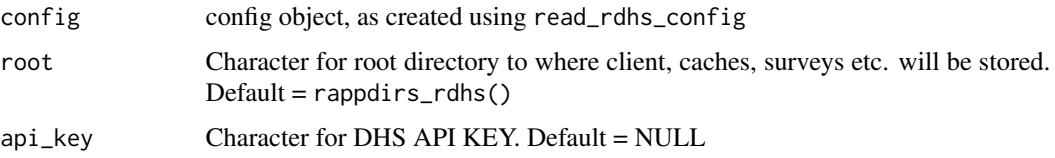

<span id="page-5-0"></span>

#### <span id="page-6-0"></span>client\_dhs 7

#### **Methods**

dhs\_api\_request Makes a call to the DHS websites API. You can make requests to any of their declared api endpoints (see vignette(rdhs) for more on these). API queries can be filtered by providing query terms, and you can control how many search results you want returned. The default parameters will return all of the results, and will format it nicely into a data.frame for you. N.B. This is easier to now do by using the bespoke functions that are included within the package. These take the form dhs <endpoint>, e.g. [dhs\\_data](#page-13-1). These functions can also take your client as an argument that will cache the response for you

*Usage:* dhs\_api\_request(api\_endpoint,query = list(),api\_key = private\$api\_key,num\_results  $= 100$ , just\_results = TRUE)

#### *Arguments:*

- api\_endpoint: API endpoint. Must be one of the 12 possible endpoints.
- query: List of query filters. To see possible query filter terms for each endpoint then head to the DHS api website.
- api\_key: DHS API key. Default will grab the key provided when the client was created.
- num\_results: The Number of results to return. Default = "ALL" which will loop through all the api search results pages for you if there are more results than their API will allow you to fetch in one page. If you specify a number this many results will be returned (but probably best to just leave default).
- just\_results: Boolean whether to return just the results or all the http API response. Default = TRUE (probably best again to leave as this.)

*Value*: Data.frame with search results if just results=TRUE, otherwise a nested list with all the API responses for each page required.

available\_datasets Searches the DHS website for all the datasets that you can download. The results of this function are cached in the client. If you have recently requested new datasets from the DHS website then you can specify to clear the cache first so that you get the new set of datasets available to you.

```
Usage: available_datasets(clear_cache_first = FALSE)
Arguments:
```
• clear\_cache\_first: Boolean detailing if you would like to clear the cached available datasets first. The default is set to FALSE. This option is available so that you can make sure your client fetches any new datasets that you have recently been given access to.

*Value*: Data.frame object with 14 variables that detail the surveys you can download, their url download links and the country, survey, year etc info for that link.

get\_datasets Gets datasets from your cache or downloads from the DHS website. By providing the filenames, as specified in one of the returned fields from [dhs\\_datasets](#page-16-1), the client will log in for you and download all the files you have requested. If any of the requested files are unavailable for your log in, these will be flagged up first as a message so you can make a note and request them through the DHS website. You also have the option to control whether the downloaded zip file is then extracted and converted into a more convenient R data.frame. This converted object will then be subsequently saved as a ".rds" object within the client root directory datasets folder, which can then be more quickly loaded when needed with readRDS. You also have the option to reformat the dataset, which will ensure that a suitable parser is used to preserve the meta information in your dataset, such as what different survey response codes mean.

<span id="page-7-0"></span>*Usage:* get\_datasets(dataset\_filenames,download\_option = "rds",reformat = FALSE,all\_lower = TRUE,output\_dir\_root = file.path(private\$root,"datasets"),clear\_cache = FALSE,...) *Arguments:*

- dataset\_filenames: The desired filenames to be downloaded. These can be found as one of the returned fields from [dhs\\_datasets](#page-16-1). Alternatively you can also pass the desired rows from [dhs\\_datasets](#page-16-1).
- download\_option: Character specifying whether the dataset should be just downloaded ("zip"), imported and saved as an .rds object ("rds"), or both extract and rds ("both"). Conveniently you can just specify any letter from these options.
- reformat: Boolean concerning whether to reformat read in datasets by removing all factors and labels. Default = FALSE.
- all\_lower: Logical indicating whether all value labels should be lower case. Default to 'TRUE'.
- output\_dir\_root: Root directory where the datasets will be stored within. The default will download datasets to a subfolder of the client root called "datasets"
- clear\_cache: Should your available datasets cache be cleared first. This will allow newly accessed datasets to be available. Default = 'TRUE'
- ...: Any other arguments to be passed to [read\\_dhs\\_dataset](#page-51-1)

*Value*: Depends on the download\_option requested, but ultimately it is a file path to where the dataset was downloaded to, so that you can interact with it accordingly.

survey\_questions Use this function after download\_survey to query downloaded surveys for what questions they asked. This function will look for the downloaded and imported survey datasets from the cache, and will download them if not previously downloaded.

*Usage:* survey\_questions(dataset\_filenames,search\_terms = NULL,essential\_terms  $=$  NULL, regex  $=$  NULL, rm\_na = TRUE, ...)

# *Arguments:*

- dataset\_filenames: The desired filenames to be downloaded. These can be found as one of the returned fields from [dhs\\_datasets](#page-16-1).
- search\_terms: Character vector of search terms. If any of these terms are found within the surveys question descriptions, the corresponding code and description will be returned.
- essential\_terms: Character pattern that has to be in the description of survey questions. I.e. the function will first find all survey\_questions that contain your search terms (or regex) OR essential\_terms. It will then remove any questions that did not contain your essential\_terms. Default = NULL.
- regex: Regex character pattern for matching. If you want to specify your regex search pattern, then specify this argument. N.B. If both search\_terms and regex are supplied as arguments then regex will be ignored.
- rm\_na: Should NAs be removed. Default is 'TRUE'
- ...: Any other arguments to be passed to [download\\_datasets](#page-37-1)

*Value*: Data frame of the surveys where matches were found and then all the resultant codes and descriptions.

survey\_variables Use this function after download\_survey to look up all the surveys that have the provided codes.

#### <span id="page-8-0"></span>client\_dhs 9

*Usage:* survey\_variables(dataset\_filenames,variables,essential\_variables = NULL,rm\_na  $=$  TRUE,  $\ldots$ )

*Arguments:*

- dataset\_filenames: The desired filenames to be downloaded. These can be found as one of the returned fields from [dhs\\_datasets](#page-16-1).
- variables: Character vector of survey variables to be looked up
- essential\_variables: Character vector of variables that need to present. If any of the codes are not present in that survey, the survey will not be returned by this function. Default = NULL.
- rm\_na: Should NAs be removed. Default is 'TRUE'
- ...: Any other arguments to be passed to [download\\_datasets](#page-37-1)

*Value*: Data frame of the surveys where matches were found and then all the resultant codes and descriptions.

extract Function to extract datasets using a set of survey questions as taken from the output from survey\_questions

*Usage:* extract(questions,add\_geo = FALSE)

*Arguments:*

- questions: Questions to be queried, in the format from survey\_questions
- add\_geo: Add geographic information to the extract. Default = TRUE
- get\_variable\_labels Returns information about a dataset's survey variables and definitions.

*Usage:* get\_variable\_labels(dataset\_filenames = NULL,dataset\_paths = NULL,rm\_na  $=$  FALSE)

*Arguments:*

- dataset\_filenames: Vector of dataset filenames to look up
- dataset\_paths: Vector of dataset file paths to where datasets have been saved to
- rm\_na: Should variables and labels with NAs be removed. Default = FALSE

*Value*: Data frame of survey variable names and definitions

get\_cache\_date Returns the private member variable cache-date, which is the date the client was last created/validated against the DHS API.

*Usage:* get\_cache\_date()

*Value*: POSIXct and POSIXt time

get\_root Returns the file path to the client's root directory

*Usage:* get\_root()

*Value*: Character string file path

get\_config Returns the client's configuration

*Usage:* get\_config()

*Value*: Config data.frame

get\_downloaded\_datasets Returns a named list of all downloaded datasets and their file paths *Usage:* get\_downloaded\_datasets() *Value*: List of dataset names and file paths.

<span id="page-9-0"></span>set\_cache\_date Sets the private member variable cache-date, which is the date the client was last created/validated against the DHS API. This should never really be needed but is included to demonstrate the cache clearing properties of the client in the vignette.

*Usage:* set\_cache\_date(date)

*Arguments:*

- date: POSIXct and POSIXt time to update cache time to.
- save\_client Internally save the client object as an .rds file within the root directory for the client.

*Usage:* save\_client()

clear\_namespace Clear the keys and values associated within a cache context. The dhs client caches a number of different tasks, and places these within specific contexts using the package storr::storr\_rds.

*Usage:* clear\_namespace(namespace)

*Arguments:*

• namespace: Character string for the namespace to be cleared.

#### Examples

```
## Not run:
# create an rdhs config file at "rdhs.json"
conf <- set_rdhs_config(
config_path = "rdhs.json",global = FALSE, prompt = FALSE
\lambdatd \leftarrow tempdir()cli <- rdhs::client_dhs(api_key = "DEMO_1234", config = conf, root = td)
## End(Not run)
```
collapse\_api\_responses

*collapse API response list*

# Description

collapse API response list

#### Usage

collapse\_api\_responses(x)

#### Arguments

x List of lists from API to be collapsed

<span id="page-10-0"></span>data\_and\_labels *Create list of dataset and its variable names*

#### Description

Function to give the former output of get\_datasets as it can be nice to have both the definitions and the dataset attached together

#### Usage

```
data_and_labels(dataset)
```
#### Arguments

dataset Any read in dataset created by get\_datasets, either as the file path or after having been read using readRDS

# Examples

```
## Not run:
# get the model datasets included with the package
model_datasets <- model_datasets
# download one of them
g <- get_datasets(dataset_filenames = model_datasets$FileName[1])
dl <- data_and_labels(g$zzbr62dt)
# now we easily have our survey question labels easily accessible
grep("bed net", dl$variable_names$description, value = TRUE)
```
## End(Not run)

delabel\_df *convert labelled data frame to data frame of just characters*

# Description

convert labelled data frame to data frame of just characters

#### Usage

```
delabel_df(df)
```
#### Arguments

df data frame to convert labelled elements of. Likely this will be the output of [extract\\_dhs](#page-39-1).

# <span id="page-11-0"></span>Value

A data frame of de-labelled elements

#### Examples

```
df1 <- data.frame(
area = haven::labelled(c(1L, 2L, 3L), c("reg 1"=1,"reg 2"=2,"reg 3"=3)),climate = haven::labelled(c(0L, 1L, 1L), c("cold"=0,"hot"=1))
\mathcal{L}df_char <- delabel_df(df = df1)
```
dhs\_countries *API request of DHS Countries*

# Description

API request of DHS Countries

# Usage

```
dhs_countries(
  countryIds = NULL,
  indicatorIds = NULL,
  surveyIds = NULL,
  surveyYear = NULL,
  surveyYearStart = NULL,
  surveyYearEnd = NULL,
  surveyType = NULL,
  surveyCharacteristicIds = NULL,
  tagIds = NULL,f = NULL,returnFields = NULL,
  perPage = NULL,
  page = NULL,
  client = NULL,
  force = FALSE,
  all_results = TRUE
```

```
)
```
# Arguments

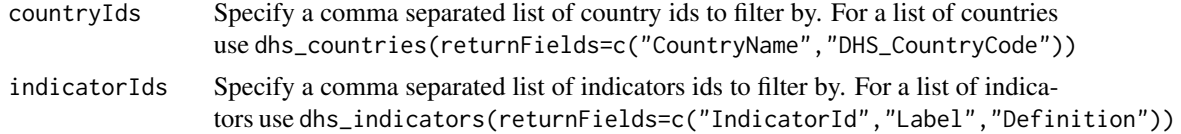

# <span id="page-12-0"></span>dhs\_countries 13

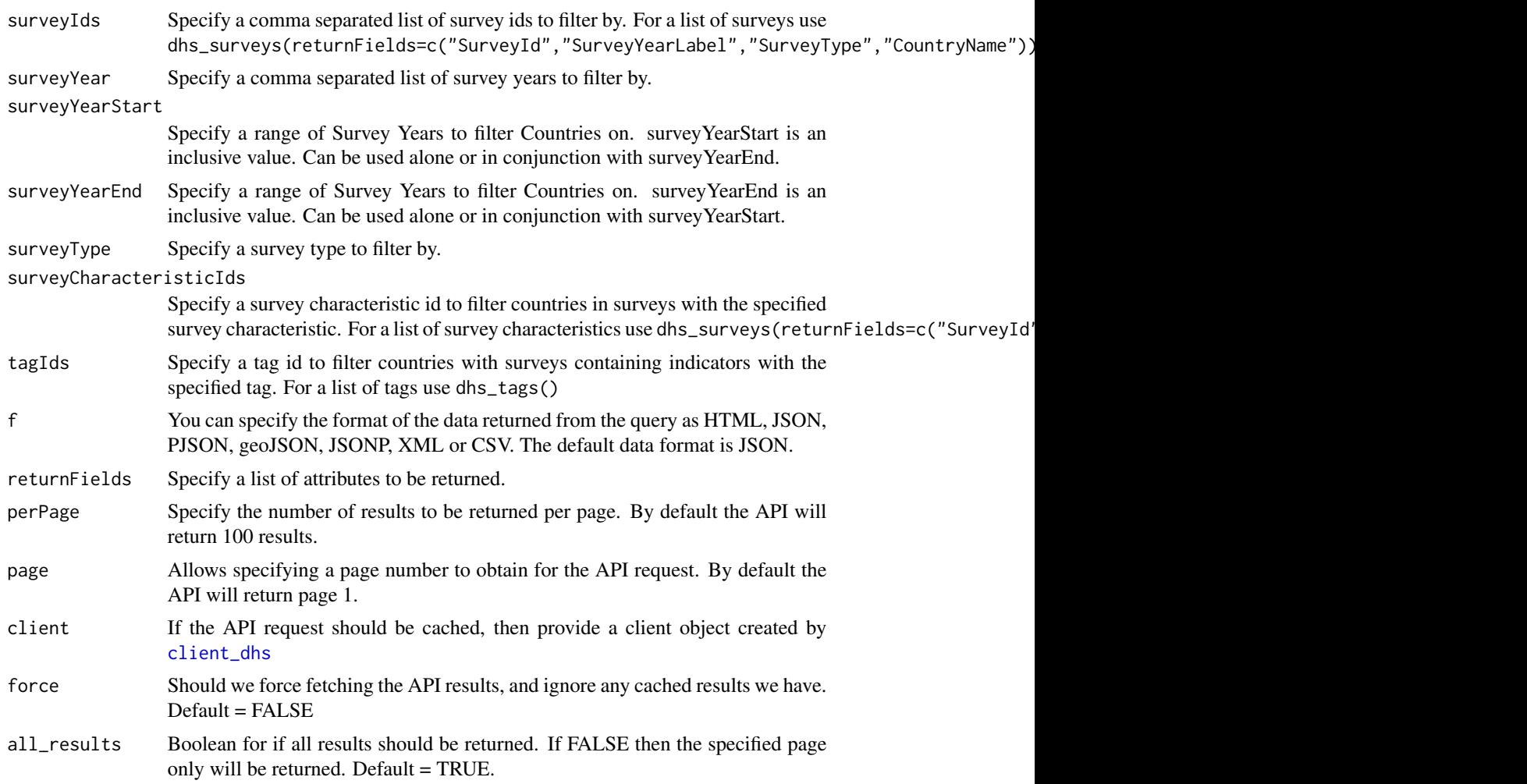

#### Value

Returns a data.table of 12 (or less if returnFields is provided) countries with their corresponding details. A detailed description of all the attributes returned is provided at [https://api.](https://api.dhsprogram.com/rest/dhs/countries/fields) [dhsprogram.com/rest/dhs/countries/fields](https://api.dhsprogram.com/rest/dhs/countries/fields)

```
## Not run:
# A common use for the countries API endpoint is to query which countries
# ask questions about a given topic. For example to find all countries that
# record data on malaria prevalence by RDT:
dat <- dhs_countries(indicatorIds = "ML_PMAL_C_RDT")
# Additionally you may want to know all the countries that have conducted
# MIS (malaria indicator surveys):
```

```
dat <- dhs_countries(surveyType="MIS")
# A complete list of examples for how each argument to the countries API
# endpoint can be provided is given below, which is a copy of each of
# the examples listed in the API at:
# https://api.dhsprogram.com/#/api-countries.cfm
dat <- dhs_countries(countryIds="EG",all_results=FALSE)
dat <- dhs_countries(indicatorIds="FE_FRTR_W_TFR",all_results=FALSE)
dat <- dhs_countries(surveyIds="SN2010DHS",all_results=FALSE)
dat <- dhs_countries(surveyYear="2010",all_results=FALSE)
dat <- dhs_countries(surveyYearStart="2006",all_results=FALSE)
dat <- dhs_countries(surveyYearStart="1991", surveyYearEnd="2006",
all_results=FALSE)
dat <- dhs_countries(surveyType="DHS",all_results=FALSE)
dat <- dhs_countries(surveyCharacteristicIds="32",all_results=FALSE)
dat <- dhs_countries(tagIds="1",all_results=FALSE)
dat <- dhs_countries(f="html",all_results=FALSE)
## End(Not run)
```
<span id="page-13-1"></span>

dhs\_data *API request of DHS Indicator Data*

#### **Description**

API request of DHS Indicator Data

#### Usage

```
dhs_data(
  countryIds = NULL,
  indicatorIds = NULL,
  surveyIds = NULL,
  selectSurveys = NULL,
  surveyYear = NULL,
  surveyYearStart = NULL,
  surveyYearEnd = NULL,
  surveyType = NULL,
  surveyCharacteristicIds = NULL,
  characteristicCategory = NULL,
  characteristicLabel = NULL,
  tagIds = NULL,
  breakdown = NULL,
  returnGeometry = NULL,
  f = NULL,
```
#### dhs\_data 15

```
returnFields = NULL,
 perPage = NULL,
 page = NULL,client = NULL,
 force = FALSE,all_results = TRUE
\mathcal{L}
```
# Arguments

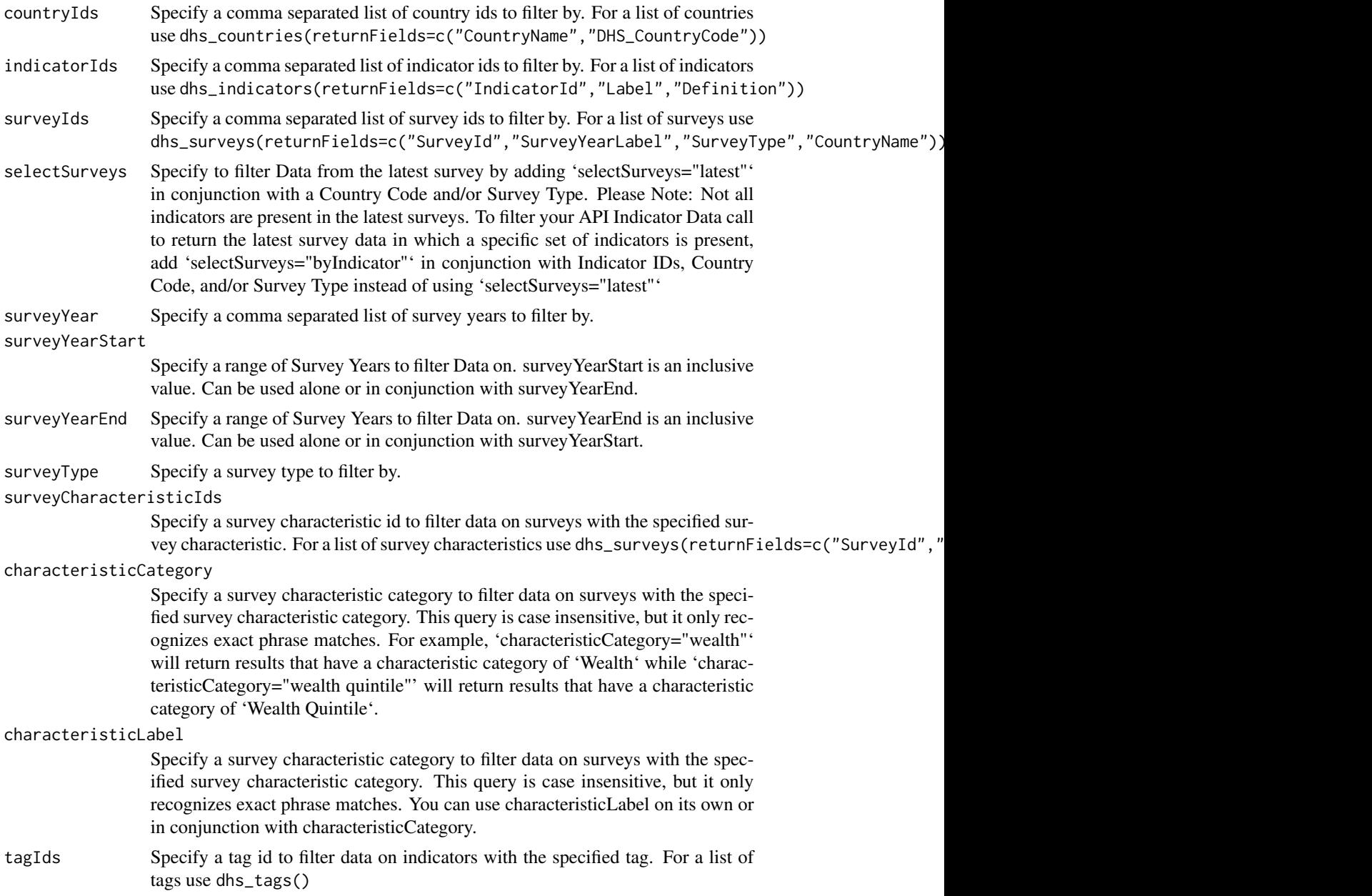

<span id="page-15-0"></span>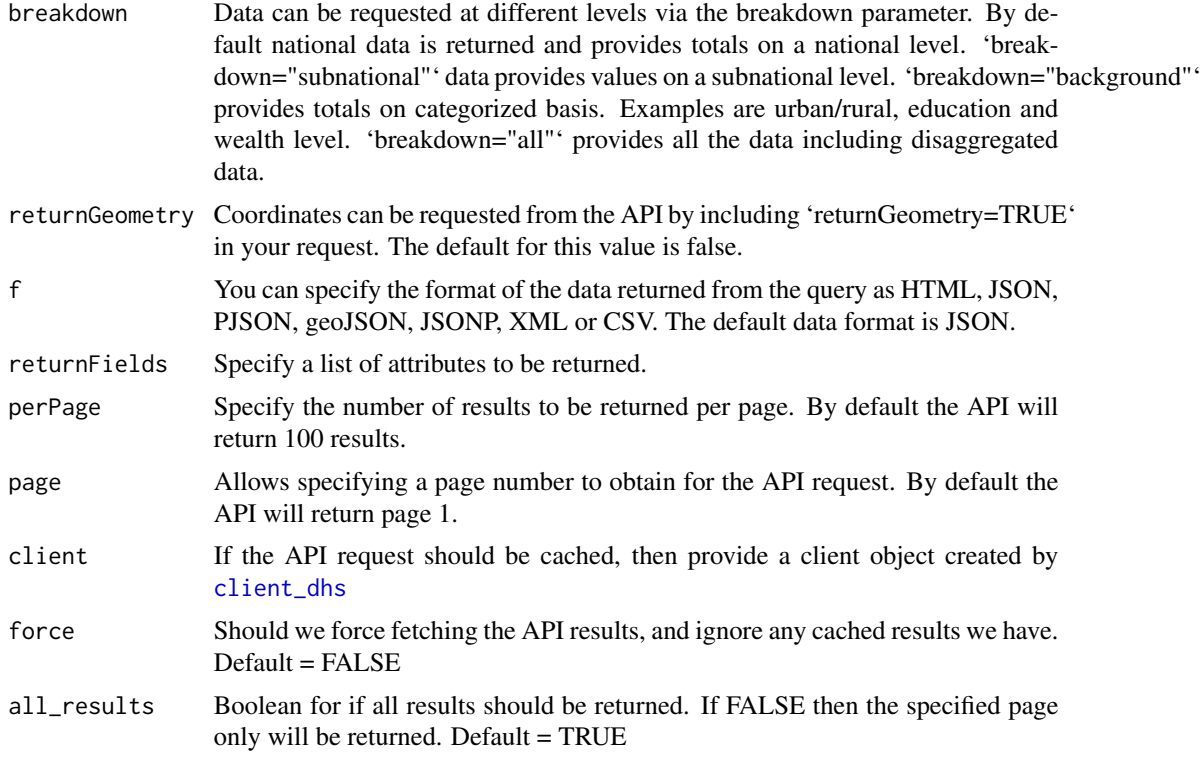

#### Value

Returns a data.table of 27 (or less if returnFields is provided) data for your particular query. Details of properties returned with each row of data are provided at [https://api.dhsprogram.](https://api.dhsprogram.com/rest/dhs/data/fields) [com/rest/dhs/data/fields](https://api.dhsprogram.com/rest/dhs/data/fields)

# Examples

```
## Not run:
# A common use for the indicator data API will be to search for a specific
# health indicator for a given country. For example to return the total
# malaria prevalence according to RDT, given by the indicator ML_PMAL_C_RDT,
# in Senegal since 2010:
dat <- dhs_data(
indicatorIds="ML_PMAL_C_RDT",
countryIds="SN",
surveyYearStart="2006"
)
# A complete list of examples for how each argument to the data api
# endpoint can be provided is given below, which is a copy of each of
# the examples listed in the API at:
```
# https://api.dhsprogram.com/#/api-data.cfm

```
dat <- dhs_data(countryIds="EG",all_results=FALSE)
dat <- dhs_data(indicatorIds="FE_FRTR_W_TFR",all_results=FALSE)
dat <- dhs_data(surveyIds="SN2010DHS",all_results=FALSE)
dat <- dhs_data(selectSurveys="latest",all_results=FALSE)
dat <- dhs_data(selectSurveys="byIndicator", indicatorIds="FE_CEBA_W_CH0",
all_results=FALSE)
dat <- dhs_data(surveyYear="2010",all_results=FALSE)
dat <- dhs_data(surveyYearStart="2006",all_results=FALSE)
dat <- dhs_data(surveyYearStart="1991", surveyYearEnd="2006",
all_results=FALSE)
dat <- dhs_data(surveyType="DHS",all_results=FALSE)
dat <- dhs_data(surveyCharacteristicIds="32",all_results=FALSE)
dat <- dhs_data(characteristicCategory="wealth quintile",all_results=FALSE)
dat <- dhs_data(breakdown="all", countryIds="AZ", characteristicLabel="6+",
all_results=FALSE)
dat <- dhs_data(tagIds="1",all_results=FALSE)
dat <- dhs_data(breakdown="subnational",all_results=FALSE)
dat <- dhs_data(breakdown="background",all_results=FALSE)
dat <- dhs_data(breakdown="all",all_results=FALSE)
dat <- dhs_data(f="html",all_results=FALSE)
dat <- dhs_data(f="geojson", returnGeometry="true",all_results=FALSE)
```
## End(Not run)

<span id="page-16-1"></span>dhs\_datasets *API request of DHS Datasets*

#### **Description**

API request of DHS Datasets

#### Usage

```
dhs_datasets(
  countryIds = NULL,
  selectSurveys = NULL,
  surveyIds = NULL,
  surveyYear = NULL,
  surveyYearStart = NULL,
  surveyYearEnd = NULL,
  surveyType = NULL,
  fileFormat = NULL,
  fileType = NULL,
  f = NULL,
  returnFields = NULL,
  perPage = NULL,
  page = NULL,
```

```
client = NULL,
  force = FALSE,
  all_results = TRUE
\mathcal{L}
```
# Arguments

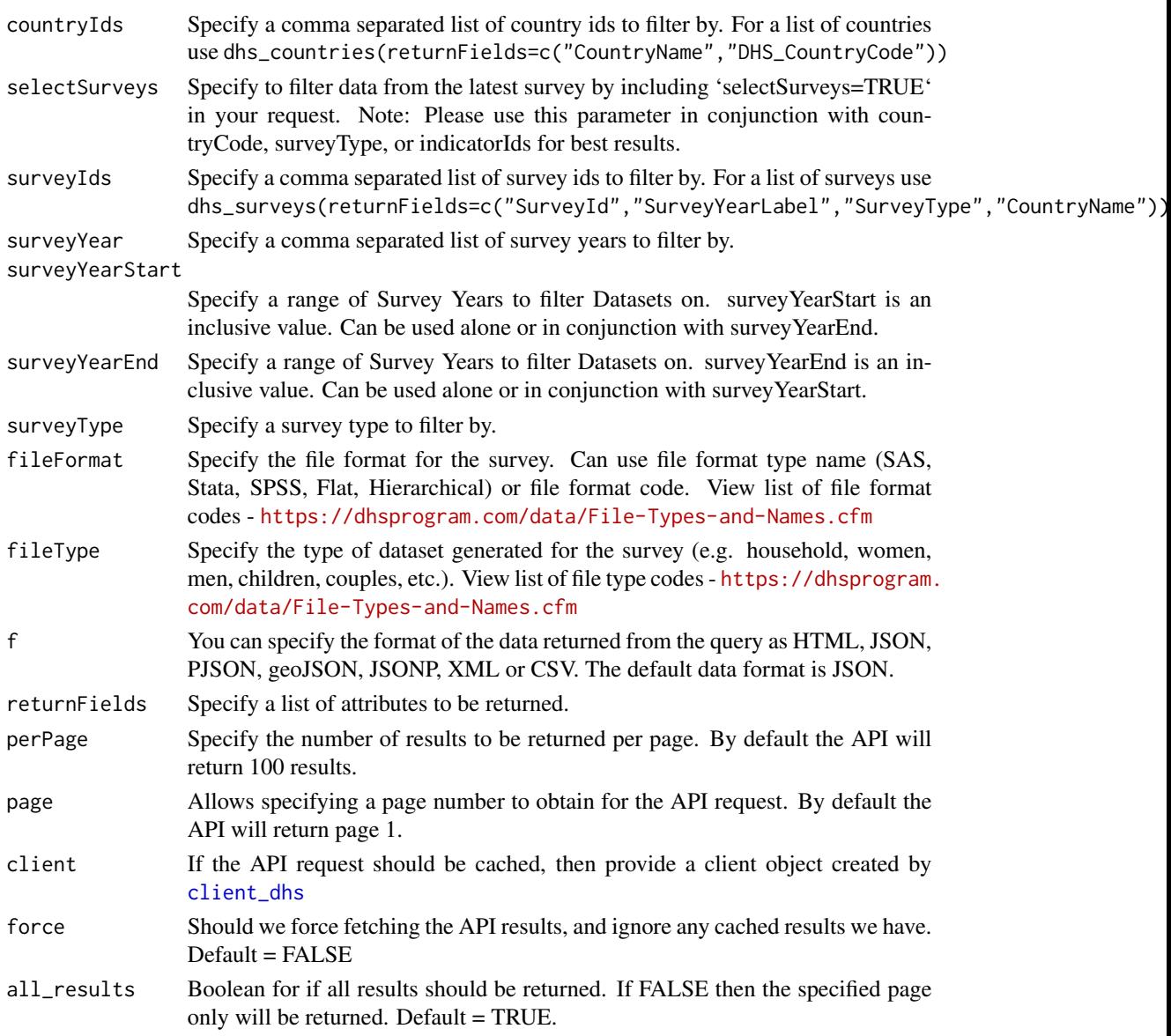

# Value

Returns a data.table of 13 (or less if returnFields is provided) datasets with their corresponding details. A detailed description of all the attributes returned is provided at [https://api.](https://api.dhsprogram.com/rest/dhs/datasets/fields) [dhsprogram.com/rest/dhs/datasets/fields](https://api.dhsprogram.com/rest/dhs/datasets/fields)

<span id="page-17-0"></span>

# <span id="page-18-0"></span>dhs\_data\_updates 19

#### Examples

```
## Not run:
# The API endpoint for the datasets available within the DHS website
# is a very useful endpoint, which is used a lot within `rdhs`. For example,
# it is used to find the file names and size of the dataset files, as well
# as when they were last modified. This enables us to see which datasets
# have been updated and may thus be out of date. For example to find all
# datasets that have been modified in 2018:
dat <- dhs_datasets()
dates <- rdhs:::mdy_hms(dat$FileDateLastModified)
years <- as.POSIXlt(dates, tz = tz(dates))$year + 1900
modified_in_2018 \le which(years == 2018)
# A complete list of examples for how each argument to the datasets
# API endpoint can be provided is given below, which is a
# copy of each of the examples listed in the API at:
# https://api.dhsprogram.com/#/api-datasets.cfm
dat <- dhs_datasets(countryIds="EG",all_results=FALSE)
dat <- dhs_datasets(selectSurveys="latest",all_results=FALSE)
dat <- dhs_datasets(surveyIds="SN2010DHS",all_results=FALSE)
dat <- dhs_datasets(surveyYear="2010",all_results=FALSE)
dat <- dhs_datasets(surveyYearStart="2006",all_results=FALSE)
dat <- dhs_datasets(surveyYearStart="1991", surveyYearEnd="2006",
all_results=FALSE)
dat <- dhs_datasets(surveyType="DHS",all_results=FALSE)
dat <- dhs_datasets(fileFormat="stata",all_results=FALSE)
dat <- dhs_datasets(fileFormat="DT",all_results=FALSE)
dat <- dhs_datasets(fileType="KR",all_results=FALSE)
dat <- dhs_datasets(f="geojson",all_results=FALSE)
```
## End(Not run)

dhs\_data\_updates *API request of DHS Data Updates*

#### Description

API request of DHS Data Updates

#### Usage

```
dhs_data_updates(
  lastUpdate = NULL,
  f = NULL,
```

```
returnFields = NULL,
 perPage = NULL,
 page = NULL,
 client = NULL,
  force = FALSE,
 all_results = TRUE
\lambda
```
# Arguments

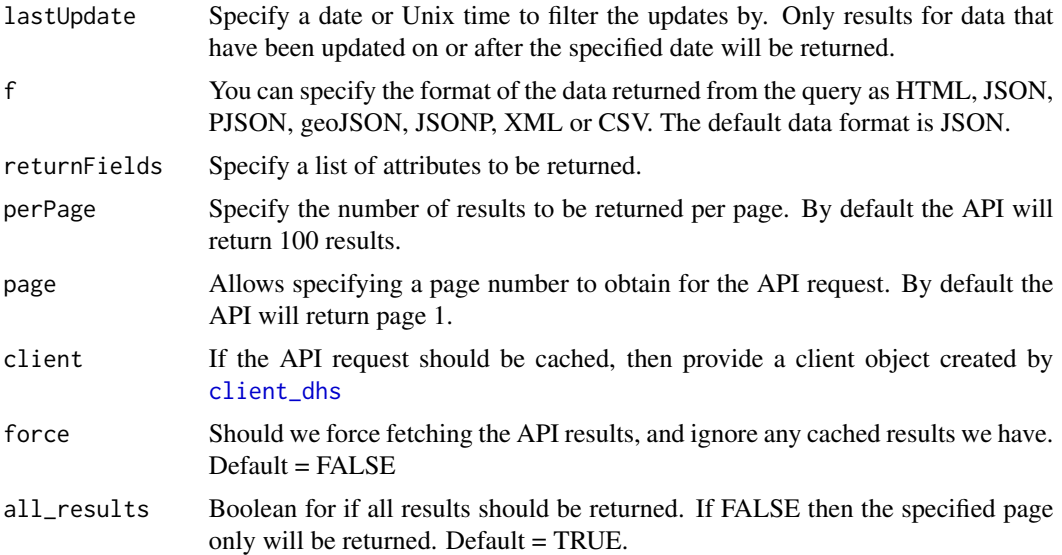

# Value

Returns a data.table of 9 (or less if returnFields is provided) indicators or surveys that have been added/updated or removed. A detailed description of all the attributes returned is provided at <https://api.dhsprogram.com/rest/dhs/dataupdates/fields>

```
## Not run:
# The API endpoint for the data updates available within the DHS
# is a very useful endpoint, which is used a lot within `rdhs`. For example,
# we use it to keep the end user's cache up to date. For example to find all
# updates that have occurred in 2018:
dat <- dhs_data_updates(lastUpdate="20180101")
# A complete list of examples for how each argument to the data updates
# API endpoint can be provided is given below, which is a
# copy of each of the examples listed in the API at:
# https://api.dhsprogram.com/#/api-dataupdates.cfm
```
<span id="page-19-0"></span>

```
dat <- dhs_data_updates(lastUpdate="20150901",all_results=FALSE)
dat <- dhs_data_updates(f="html",all_results=FALSE)
```
## End(Not run)

dhs\_geometry *API request of DHS Geometry*

# Description

API request of DHS Geometry

# Usage

```
dhs_geometry(
  countryIds = NULL,
  surveyIds = NULL,
  surveyYear = NULL,
  surveyYearStart = NULL,
  surveyYearEnd = NULL,
  surveyType = NULL,
  f = NULL,returnFields = NULL,
  perPage = NULL,
 page = NULL,
 client = NULL,
 force = FALSE,
  all_results = TRUE
)
```
# Arguments

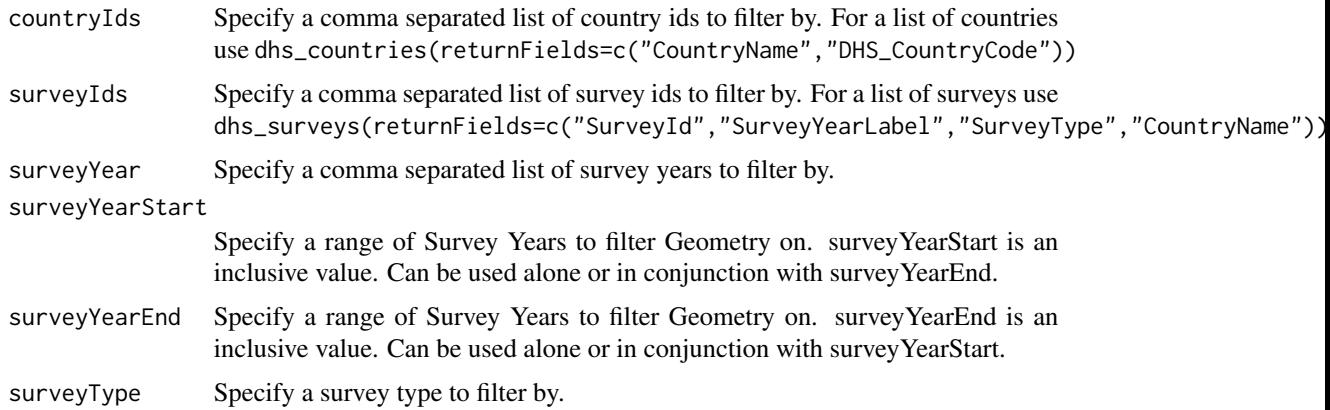

<span id="page-21-0"></span>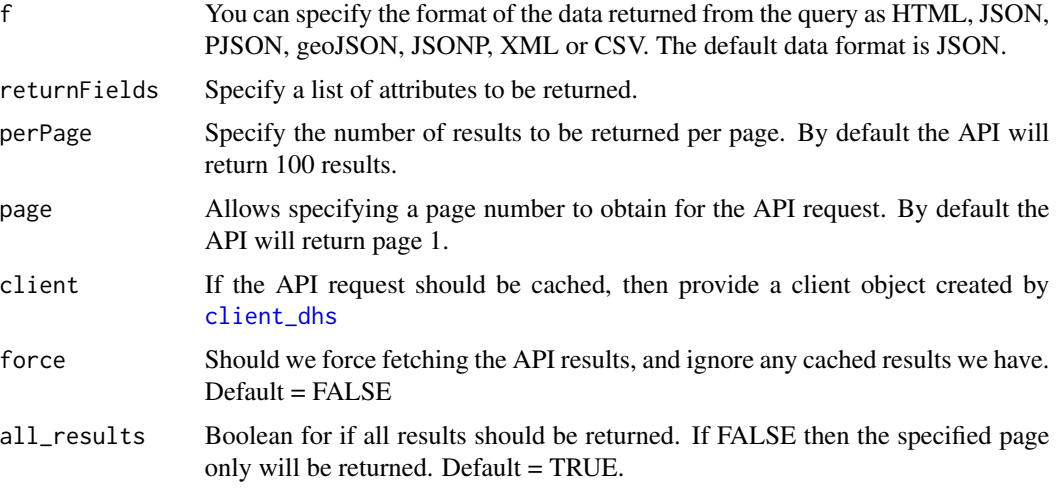

#### Value

Returns a data.table of 7 (or less if returnFields is provided) geometry with their corresponding details. A detailed description of all the attributes returned is provided at [https://api.](https://api.dhsprogram.com/rest/dhs/geometry/fields) [dhsprogram.com/rest/dhs/geometry/fields](https://api.dhsprogram.com/rest/dhs/geometry/fields)

#### Examples

## Not run:

```
# The geometry API endpoint returns the spatial geometry for countries, and
# can then be used to recreate the spatial polygon for a given country. For
# example to return the coordinates for the Senegal 2010 DHS survey:
dat <- dhs_geometry(surveyIds="SN2010DHS")
# At the moment there is no function to convert the coordinates returned by
# the API but this will be in the next version of rdhs. For those interested
# look at the geojson vignette for an alternative way to produce plots.
# A complete list of examples for how each argument to the geometry
# API endpoint can be provided is given below, which is a
# copy of each of the examples listed in the API at:
# https://api.dhsprogram.com/#/api-geometry.cfm
dat <- dhs_geometry(countryIds="EG",all_results=FALSE)
dat <- dhs_geometry(surveyIds="SN2010DHS",all_results=FALSE)
dat <- dhs_geometry(surveyYear="2010",all_results=FALSE)
dat <- dhs_geometry(surveyYearStart="2006",all_results=FALSE)
dat <- dhs_geometry(surveyYearStart="1991", surveyYearEnd="2006",
all_results=FALSE)
dat <- dhs_geometry(surveyType="DHS",all_results=FALSE)
dat <- dhs_geometry(f="geojson",all_results=FALSE)
```
<span id="page-22-0"></span>## End(Not run)

dhs\_gps\_data\_format *DHS GPS Data Format*

# Description

Data frame to describe the data encoded in DHS GPS files

# Usage

data(dhs\_gps\_data\_format)

# Format

A dataframe of 20 observations of 3 variables:

dhs\_gps\_data\_format: A dataframe of GPS data descriptions.

- "Name"
- "Type"
- "Description"

dhs\_indicators *API request of DHS Indicators*

# Description

API request of DHS Indicators

#### Usage

```
dhs_indicators(
  countryIds = NULL,
  indicatorIds = NULL,
  surveyIds = NULL,
  surveyYear = NULL,
  surveyYearStart = NULL,
  surveyYearEnd = NULL,
  surveyType = NULL,
  surveyCharacteristicIds = NULL,
  tagIds = NULL,f = NULL,returnFields = NULL,
  perPage = NULL,
```

```
page = NULL,
 client = NULL,
 force = FALSE,
 all_results = TRUE
)
```
# Arguments

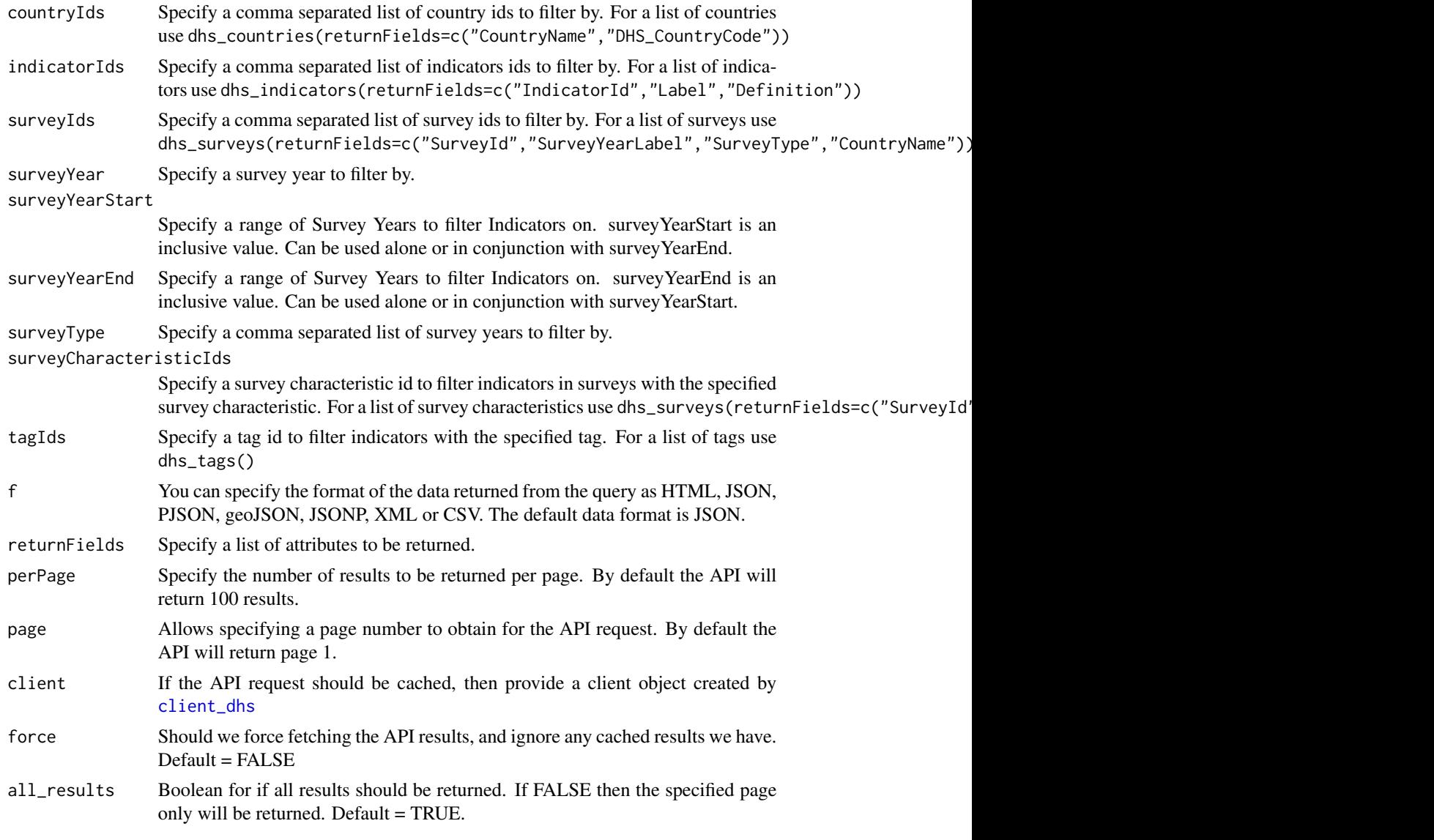

# Value

Returns a data.table of 18 (or less if returnFields is provided) indicators with attributes for each indicator. A detailed description of all the attributes returned is provided at [https://api.](https://api.dhsprogram.com/rest/dhs/indicators/fields) [dhsprogram.com/rest/dhs/indicators/fields](https://api.dhsprogram.com/rest/dhs/indicators/fields)

#### <span id="page-24-0"></span>dhs\_info 25

#### Examples

```
## Not run:
# A common use for the indicators data API will be to search for a list of
# health indicators within a given characteristic category, such as anemia
# testing, HIV prevalence, micronutrients etc. For example to return all the
# indicators relating to malaria testing by RDTs:
dat <- dhs_indicators(surveyCharacteristicIds="90")
# A list of the different `surveyCharacteristicIds` can be found
# [here](https://api.dhsprogram.com/rest/dhs/surveycharacteristics?f=html)
# A complete list of examples for how each argument to the indicator API
# endpoint can be provided is given below, which is a copy of each of
# the examples listed in the API at:
# https://api.dhsprogram.com/#/api-indicators.cfm
dat <- dhs_indicators(countryIds="EG",all_results=FALSE)
dat <- dhs_indicators(indicatorIds="FE_FRTR_W_TFR",all_results=FALSE)
dat <- dhs_indicators(surveyIds="SN2010DHS",all_results=FALSE)
dat <- dhs_indicators(surveyYear="2010",all_results=FALSE)
dat <- dhs_indicators(surveyYearStart="2006",all_results=FALSE)
dat <- dhs_indicators(surveyYearStart="1991", surveyYearEnd="2006",
all_results=FALSE)
dat <- dhs_indicators(surveyType="DHS",all_results=FALSE)
dat <- dhs_indicators(surveyCharacteristicIds="32",all_results=FALSE)
dat <- dhs_indicators(tagIds="1",all_results=FALSE)
dat <- dhs_indicators(f="html",all_results=FALSE)
## End(Not run)
```
dhs\_info *API request of DHS Info*

#### **Description**

API request of DHS Info

#### Usage

```
dhs_info(
  infoType = NULL,
  f = NULL.
  returnFields = NULL,
  perPage = NULL,
  page = NULL,
  client = NULL,
```

```
force = FALSE,
  all_results = TRUE
\lambda
```
# Arguments

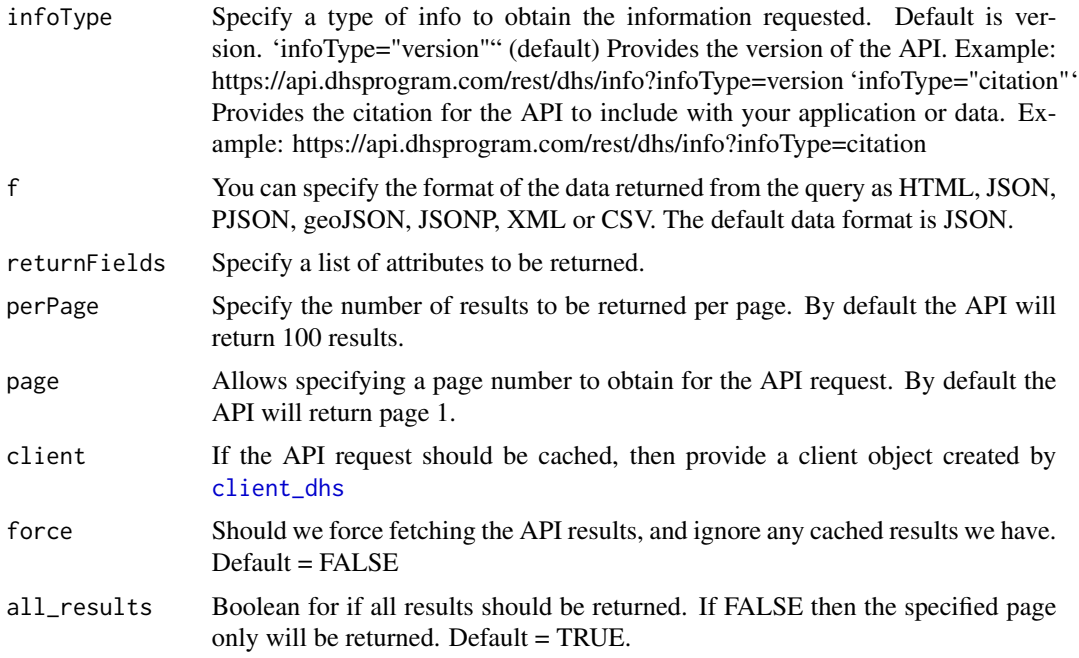

# Value

Returns a data.table of 2 (or less if returnFields is provided) fields describing the type of information that was requested and a value corresponding to the information requested. [https:](https://api.dhsprogram.com/rest/dhs/info/fields) [//api.dhsprogram.com/rest/dhs/info/fields](https://api.dhsprogram.com/rest/dhs/info/fields)

# Examples

## Not run: # The main use for the info API will be to confirm the version of the API # being used to providing the most current citation for the data. dat <- dhs\_info(infoType="version") # A complete list of examples for how each argument to the info API # endpoint can be provided is given below, which is a copy of each of # the examples listed in the API at: # https://api.dhsprogram.com/#/api-info.cfm

dat <- dhs\_info(infoType="version",all\_results=FALSE)

<span id="page-25-0"></span>

# <span id="page-26-0"></span>dhs\_publications 27

```
dat <- dhs_info(infoType="citation",all_results=FALSE)
dat <- dhs_info(f="html",all_results=FALSE)
## End(Not run)
```
dhs\_publications *API request of DHS Publications*

#### Description

API request of DHS Publications

#### Usage

```
dhs_publications(
  countryIds = NULL,
  selectSurveys = NULL,
  indicatorIds = NULL,
  surveyIds = NULL,
  surveyYear = NULL,
  surveyYearStart = NULL,
  surveyYearEnd = NULL,
  surveyType = NULL,
  surveyCharacteristicIds = NULL,
  tagIds = NULL,f = NULL,returnFields = NULL,
  perPage = NULL,
 page = NULL,
  client = NULL,
  force = FALSE,
  all_results = TRUE
)
```
# Arguments

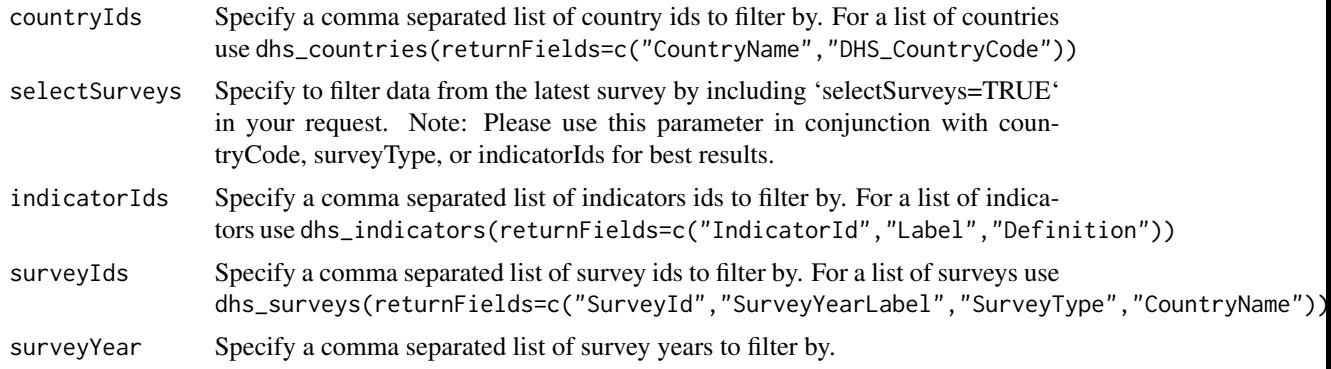

<span id="page-27-0"></span>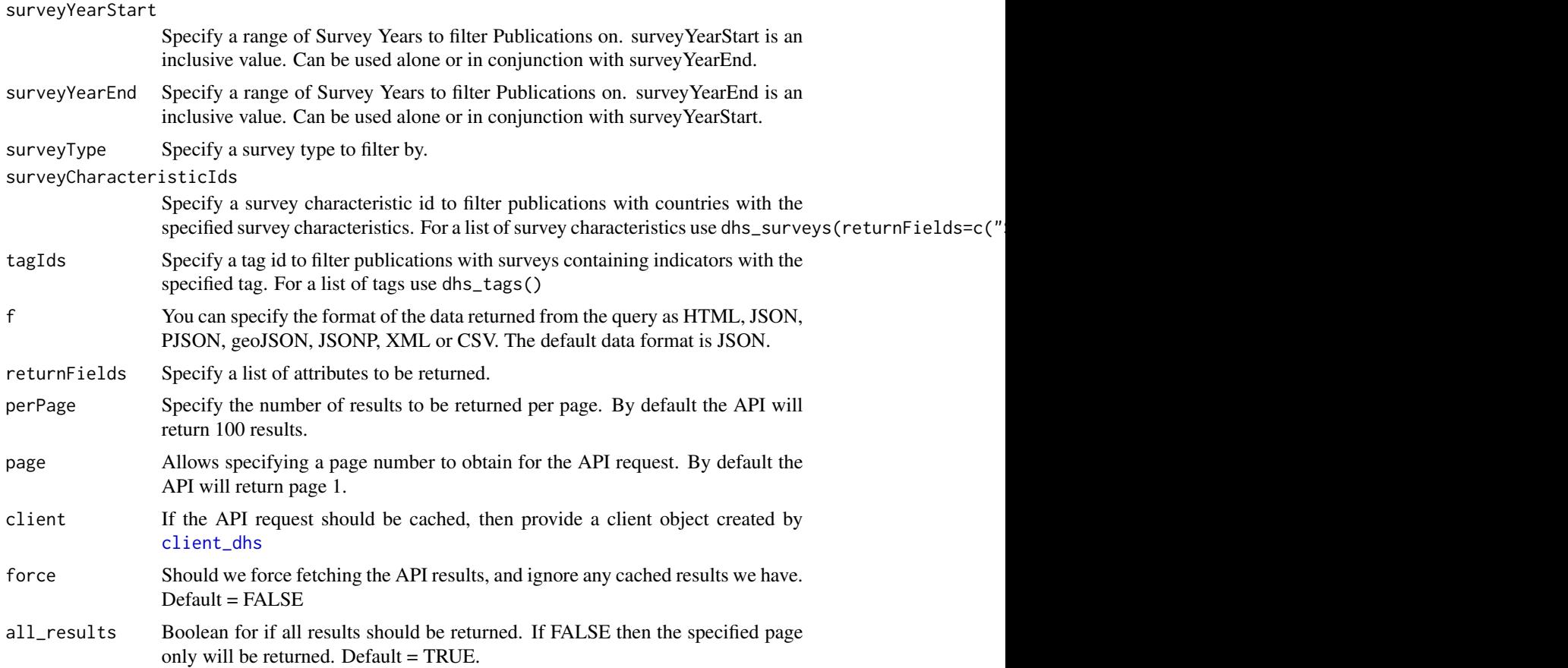

#### Value

Returns a data.table of 10 (or less if returnFields is provided) publications with detailed information for each publication. A detailed description of all the attributes returned is provided at <https://api.dhsprogram.com/rest/dhs/publications/fields>

# Examples

## Not run: # A main use for the publications API endpoint is to find which surveys have # a published report resulting from the conducted survey: dat <- dhs\_publications() # A complete list of examples for how each argument to the publications

# API endpoint can be provided is given below, which is a

# copy of each of the examples listed in the API at:

# https://api.dhsprogram.com/#/api-publications.cfm

# <span id="page-28-0"></span>dhs\_surveys 29

```
dat <- dhs_publications(countryIds="EG",all_results=FALSE)
dat <- dhs_publications(selectSurveys="latest",all_results=FALSE)
dat <- dhs_publications(indicatorIds="FE_FRTR_W_TFR",all_results=FALSE)
dat <- dhs_publications(surveyIds="SN2010DHS",all_results=FALSE)
dat <- dhs_publications(surveyYear="2010",all_results=FALSE)
dat <- dhs_publications(surveyYearStart="2006",all_results=FALSE)
dat <- dhs_publications(surveyYearStart="1991", surveyYearEnd="2006",
all_results=FALSE)
dat <- dhs_publications(surveyType="DHS",all_results=FALSE)
dat <- dhs_publications(surveyCharacteristicIds="32",all_results=FALSE)
dat <- dhs_publications(tagIds=1,all_results=FALSE)
dat <- dhs_publications(f="html",all_results=FALSE)
```
## End(Not run)

<span id="page-28-1"></span>dhs\_surveys *API request of DHS Surveys*

#### Description

API request of DHS Surveys

#### Usage

```
dhs_surveys(
  countryIds = NULL,
  indicatorIds = NULL,
  selectSurveys = NULL,
  surveyIds = NULL,
  surveyYear = NULL,
  surveyYearStart = NULL,
  surveyYearEnd = NULL,
  surveyType = NULL,
  surveyStatus = NULL,
  surveyCharacteristicIds = NULL,
  tagIds = NULL,f = NULL,returnFields = NULL,
  perPage = NULL,
 page = NULL,
 client = NULL,
  force = FALSE,
  all_results = TRUE
\lambda
```
#### Arguments

countryIds Specify a comma separated list of country ids to filter by. For a list of countries use dhs\_countries(returnFields=c("CountryName","DHS\_CountryCode"))

<span id="page-29-0"></span>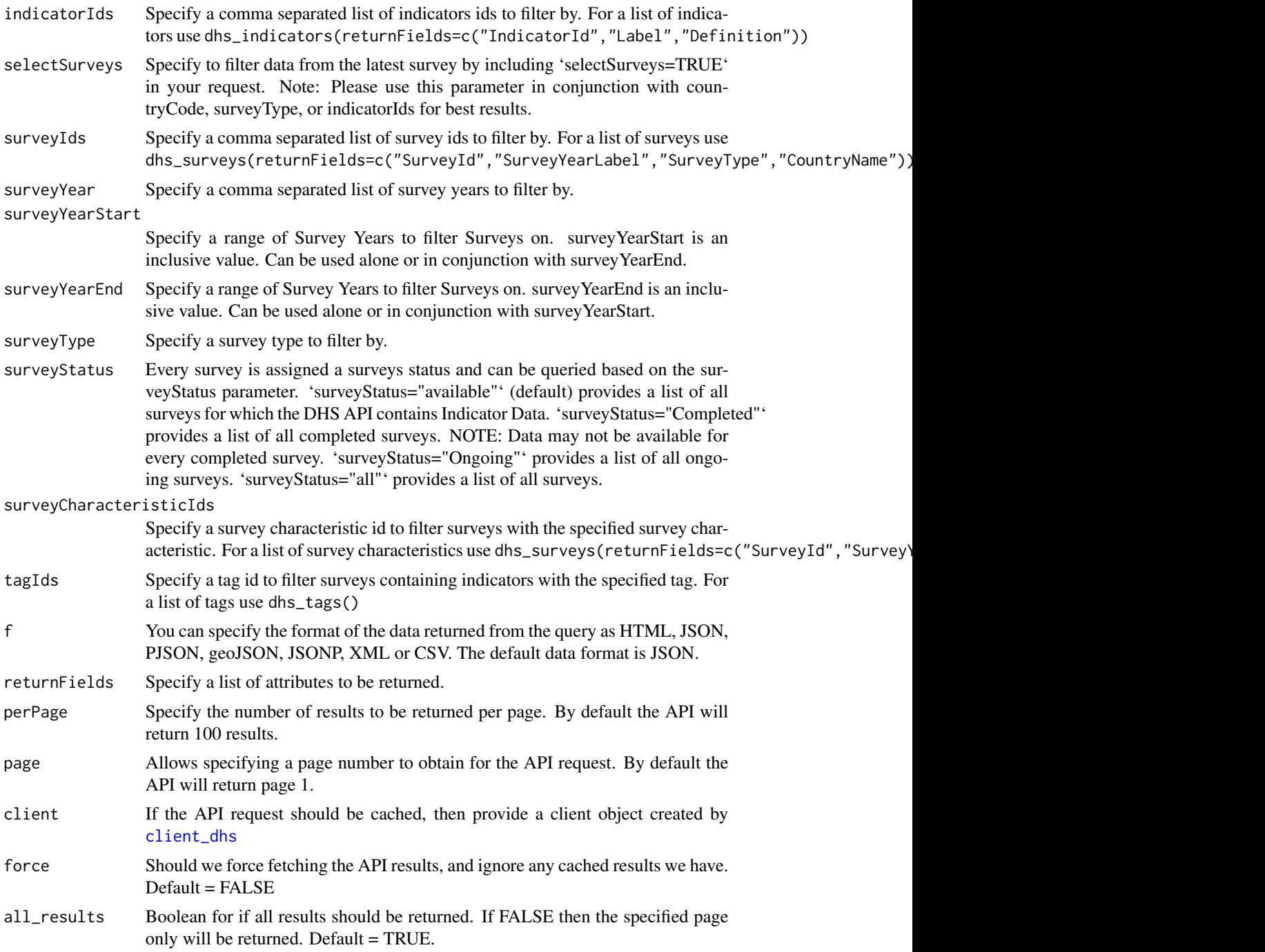

# Value

Returns a data.table of 28 (or less if returnFields is provided) surveys with detailed information for each survey. A detailed description of all the attributes returned is provided at [https:](https://api.dhsprogram.com/rest/dhs/surveys/fields) [//api.dhsprogram.com/rest/dhs/surveys/fields](https://api.dhsprogram.com/rest/dhs/surveys/fields)

#### <span id="page-30-0"></span>Examples

```
## Not run:
# A common use for the surveys API endpoint is to query which countries
# have conducted surveys since a given year, e.g. since 2010
dat <- dhs_surveys(surveyYearStart="2010")
# Additionally, some countries conduct non DHS surveys, but the data for
# thse is also available within the DHS website/API. To query these:
dat <- dhs_surveys(surveyType="MIS")
# Lastly, you may be interested to know about anything peculiar about a
# particular survey's implementation. This can be found by looking within
# the footnotes variable within the data frame returned. For example, the
# Madagascar 2013 MIS:
dat$Footnotes[dat$SurveyId == "MD2013MIS"]
# A complete list of examples for how each argument to the surveys API
# endpoint can be provided is given below, which is a copy of each of
# the examples listed in the API at:
# https://api.dhsprogram.com/#/api-surveys.cfm
dat <- dhs_surveys(countryIds="EG",all_results=FALSE)
dat <- dhs_surveys(indicatorIds="FE_FRTR_W_TFR",all_results=FALSE)
dat <- dhs_surveys(selectSurveys="latest",all_results=FALSE)
dat <- dhs_surveys(surveyIds="SN2010DHS",all_results=FALSE)
dat <- dhs_surveys(surveyYear="2010",all_results=FALSE)
dat <- dhs_surveys(surveyYearStart="2006",all_results=FALSE)
dat <- dhs_surveys(surveyYearStart="1991", surveyYearEnd="2006",
all_results=FALSE)
dat <- dhs_surveys(surveyType="DHS",all_results=FALSE)
dat <- dhs_surveys(surveyStatus="Surveys",all_results=FALSE)
dat <- dhs_surveys(surveyStatus="Completed",all_results=FALSE)
dat <- dhs_surveys(surveyStatus="Ongoing",all_results=FALSE)
dat <- dhs_surveys(surveyStatus="All",all_results=FALSE)
dat <- dhs_surveys(surveyCharacteristicIds="32",all_results=FALSE)
dat <- dhs_surveys(tagIds="1",all_results=FALSE)
dat <- dhs_surveys(f="html",all_results=FALSE)
## End(Not run)
```
dhs\_survey\_characteristics

*API request of DHS Survey Characteristics*

# <span id="page-31-0"></span>Description

API request of DHS Survey Characteristics

# Usage

```
dhs_survey_characteristics(
  countryIds = NULL,
  indicatorIds = NULL,
  surveyIds = NULL,
  surveyYear = NULL,
  surveyYearStart = NULL,
  surveyYearEnd = NULL,
  surveyType = NULL,
  f = NULL,returnFields = NULL,
 perPage = NULL,
 page = NULL,
 client = NULL,
 force = FALSE,
 all_results = TRUE
\lambda
```
# Arguments

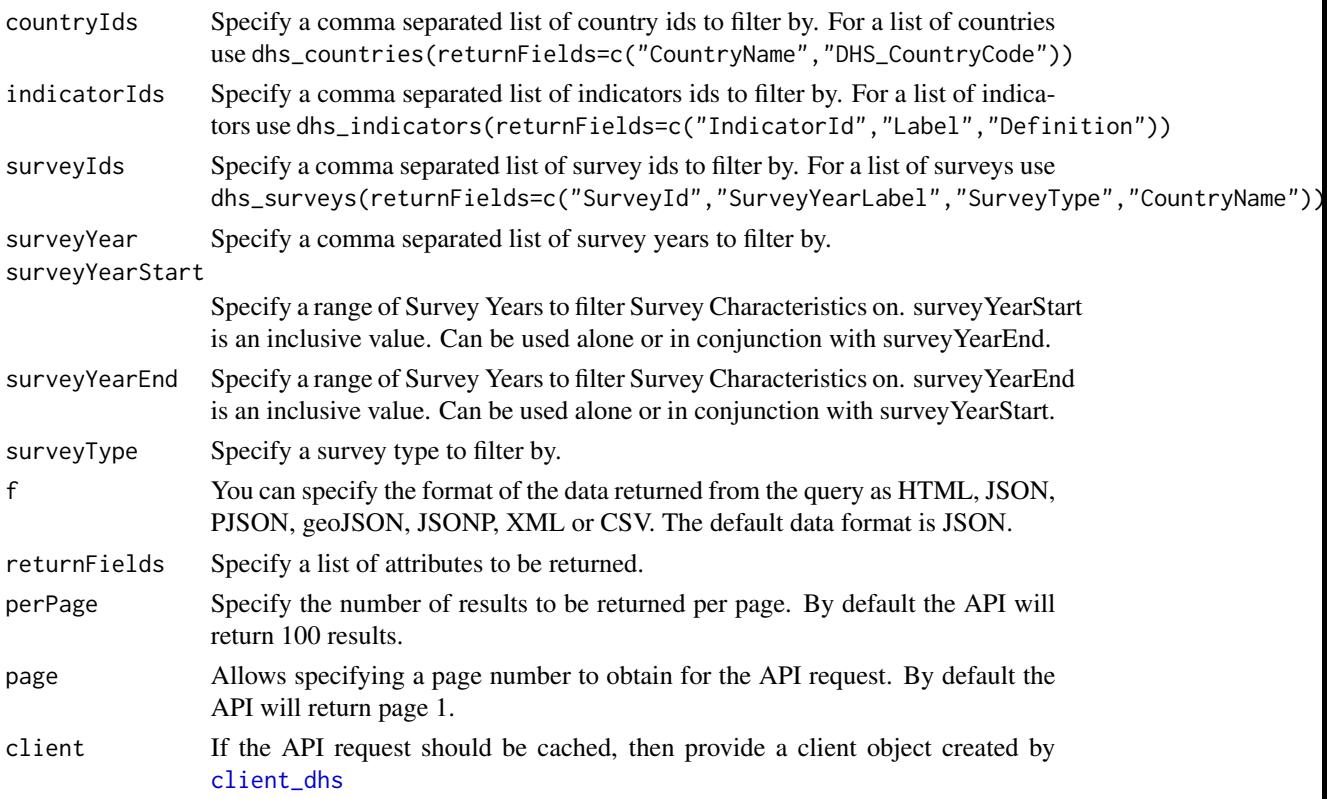

#### <span id="page-32-0"></span>dhs\_tags 33

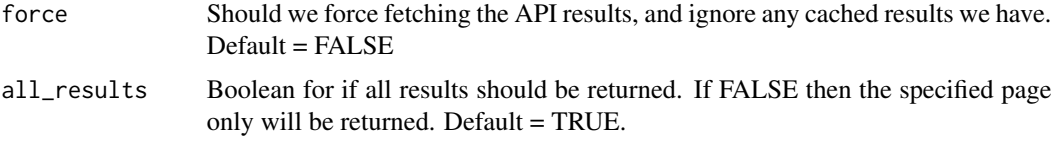

#### Value

Returns a data.table of 2 (or less if returnFields is provided) survey characteristics. A survey can be labelled with one or more of these survey characteristics. A description of all the attributes returned is provided at <https://api.dhsprogram.com/rest/dhs/surveycharacteristics/fields>

#### Examples

```
## Not run:
# A good use for the survey characteristics API endpoint is to query what the
# IDs are for each survey characteristic. These are useful for passing as
# arguments to other API endpoints.For example to show all the ids:
dat <- dhs_survey_characteristics()
# Or if your analysis is foucssed on a particular country, and you want to
# see all the characteristics surveyed for e.g. Senegal
dat <- dhs_countries(countryIds="SN")
# A complete list of examples for how each argument to the survey
# characteristics API endpoint can be provided is given below, which is a
# copy of each of the examples listed in the API at:
# https://api.dhsprogram.com/#/api-surveycharacteristics.cfm
dat <- dhs_survey_characteristics(countryIds="EG",all_results=FALSE)
dat <- dhs_survey_characteristics(indicatorIds="FE_FRTR_W_TFR",
all_results=FALSE)
dat <- dhs_survey_characteristics(surveyIds="SN2010DHS,all_results=FALSE")
dat <- dhs_survey_characteristics(surveyYear="2010,all_results=FALSE")
dat <- dhs_survey_characteristics(surveyYearStart="2006",all_results=FALSE)
dat <- dhs_survey_characteristics(surveyYearStart="1991",
surveyYearEnd="2006",all_results=FALSE)
dat <- dhs_survey_characteristics(surveyType="DHS",all_results=FALSE)
```

```
dat <- dhs_survey_characteristics(f="html",all_results=FALSE)
```

```
## End(Not run)
```
dhs\_tags *API request of DHS Tags*

# <span id="page-33-0"></span>Description

API request of DHS Tags

# Usage

```
dhs_tags(
 countryIds = NULL,
  indicatorIds = NULL,
  surveyIds = NULL,
  surveyYear = NULL,
  surveyYearStart = NULL,
  surveyYearEnd = NULL,
  surveyType = NULL,
  f = NULL,returnFields = NULL,
 perPage = NULL,
 page = NULL,
 client = NULL,
 force = FALSE,
 all_results = TRUE
\mathcal{L}
```
# Arguments

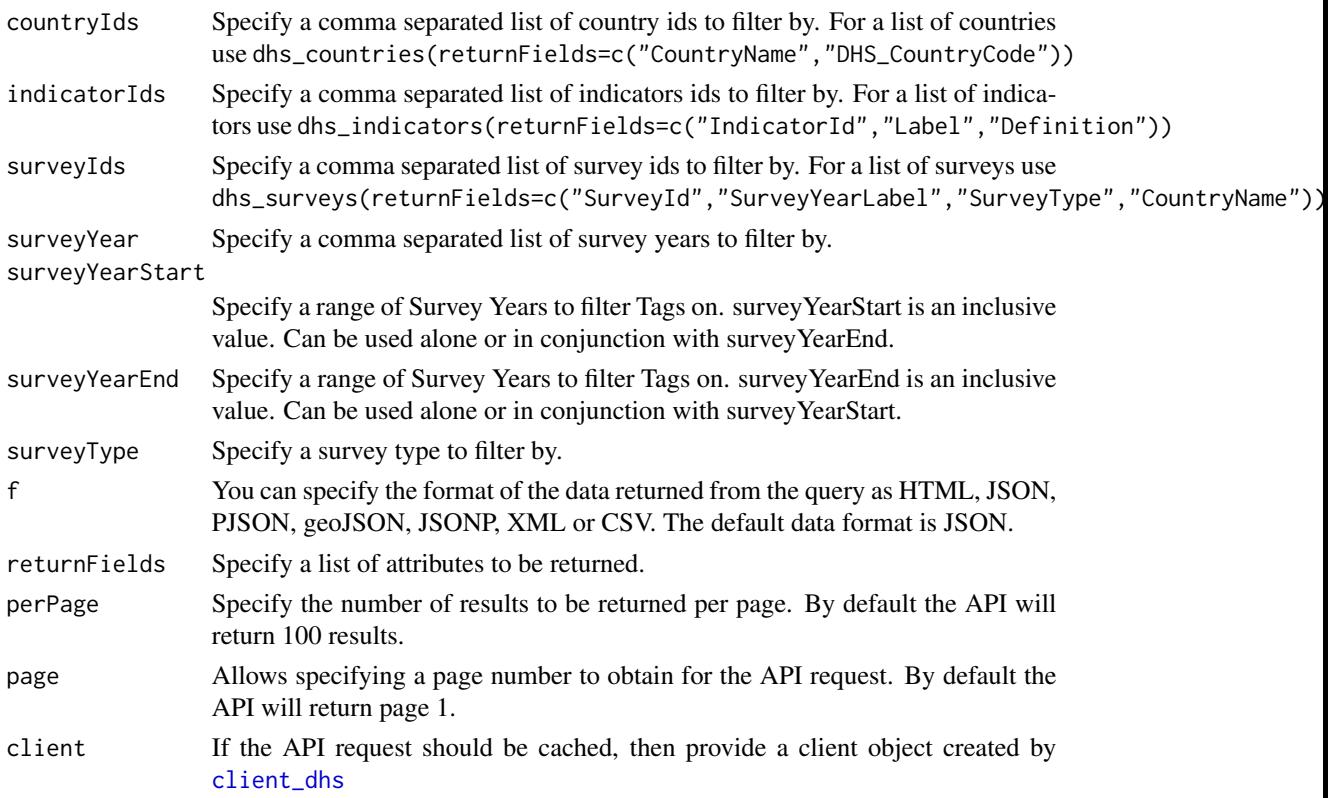

#### <span id="page-34-0"></span>dhs\_ui\_updates 35

#### Value

Returns a data.table of 4 (or less if returnFields is provided) tags with detailed information. An indicators can be tagged with one or more tags to help identify certain topics an indicator can be identified by. A description of the attributes returned is provided at [https://api.dhsprogram.](https://api.dhsprogram.com/rest/dhs/tags/fields) [com/rest/dhs/tags/fields](https://api.dhsprogram.com/rest/dhs/tags/fields)

```
## Not run:
# A good use for the tags API endpoint is to query what the
# IDs are for each tag. These are useful for passing as
# arguments to other API endpoints.For example to show all the ids:
dat <- dhs_tags()
# Or if your analysis is foucssed on a particular country, and you want to
# see all the characteristics surveyed for e.g. Senegal
dat <- dhs_tags(countryIds="SN")
# A complete list of examples for how each argument to the survey
# tags API endpoint can be provided is given below, which is a
# copy of each of the examples listed in the API at:
# https://api.dhsprogram.com/#/api-tags.cfm
dat <- dhs_tags(countryIds="EG",all_results=FALSE)
dat <- dhs_tags(indicatorIds="FE_FRTR_W_TFR",all_results=FALSE)
dat <- dhs_tags(surveyIds="SN2010DHS",all_results=FALSE)
dat <- dhs_tags(surveyYear="2010",all_results=FALSE)
dat <- dhs_tags(surveyYearStart="2006",all_results=FALSE)
dat <- dhs_tags(surveyYearStart="1991", surveyYearEnd="2006",
all_results=FALSE)
dat <- dhs_tags(surveyType="DHS",all_results=FALSE)
dat <- dhs_tags(f="html",all_results=FALSE)
## End(Not run)
```
# Description

API request of DHS UI Updates

#### Usage

```
dhs_ui_updates(
  lastUpdate = NULL,
  f = NULL,
  returnFields = NULL,
  perPage = NULL,
 page = NULL,
 client = NULL,
  force = FALSE,
  all_results = TRUE
\mathcal{L}
```
# Arguments

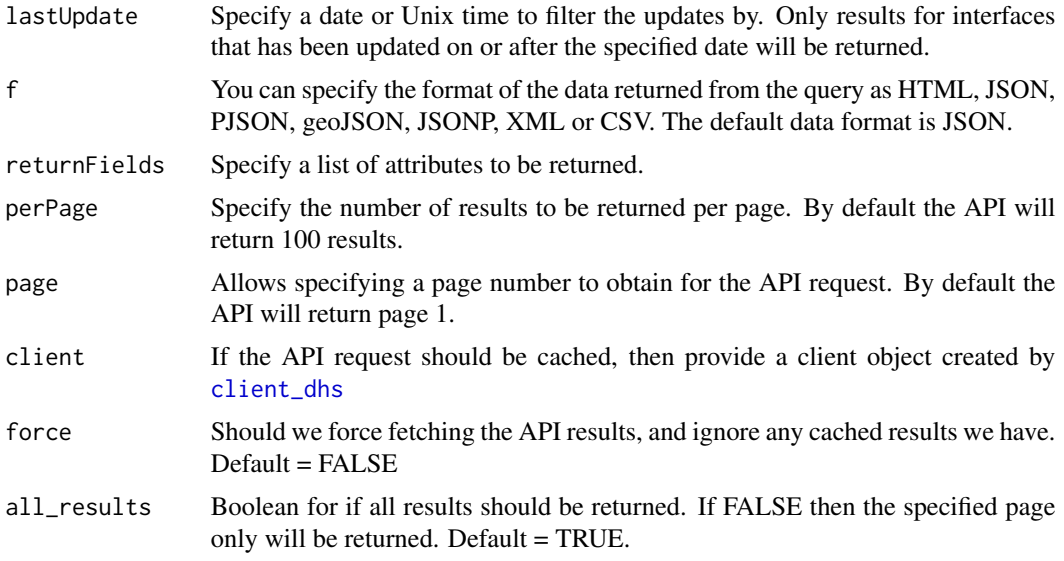

# Value

Returns a data.table of 3 (or less if returnFields is provided) interfaces that have been added/updated or removed. A detailed description of all the attributes returned is provided at [https://api.](https://api.dhsprogram.com/rest/dhs/uiupdates/fields) [dhsprogram.com/rest/dhs/uiupdates/fields](https://api.dhsprogram.com/rest/dhs/uiupdates/fields)

# Examples

## Not run:

- # The main use for the ui updates API will be to search for the last time
- # there was a change to the UI. For example to return all the
- # changes since 2018:

<span id="page-35-0"></span>

# <span id="page-36-0"></span>download\_boundaries 37

```
dat <- dhs_ui_updates(lastUpdate="20180101")
# A complete list of examples for how each argument to the ui updates API
# endpoint can be provided is given below, which is a copy of each of
# the examples listed in the API at:
# https://api.dhsprogram.com/#/api-uiupdates.cfm
dat <- dhs_ui_updates(lastUpdate="20150901",all_results=FALSE)
dat <- dhs_ui_updates(f="html",all_results=FALSE)
## End(Not run)
```
download\_boundaries *DHS Spatial Boundaries*

# Description

Download Spatial Boundaries

#### Usage

```
download_boundaries(
 surveyNum = NULL,
 surveyId = NULL,countryId = NULL,
 method = "sf,
 quiet_download = FALSE,
 quiet_parse = TRUE
)
```
# Arguments

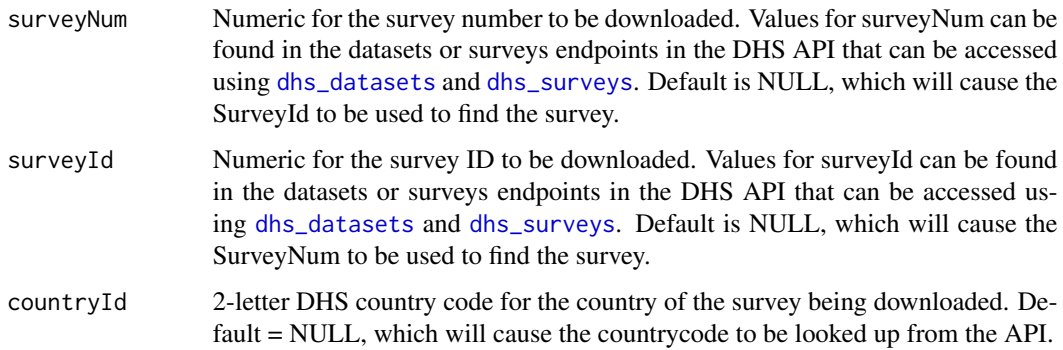

<span id="page-37-0"></span>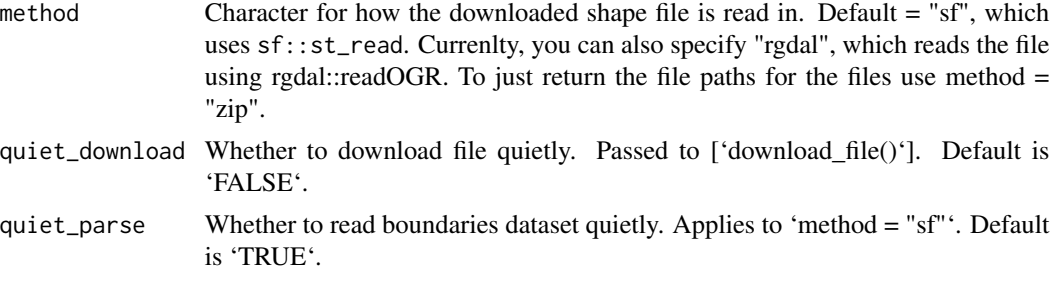

# Details

Downloads the spatial boundaries from the DHS spatial repository, which can be found at [https:](https://spatialdata.dhsprogram.com/home/) [//spatialdata.dhsprogram.com/home/](https://spatialdata.dhsprogram.com/home/).

# Value

Returns either the spatial file as a "SpatialPolygonsDataFrame" or a vector of the file paths of where the boundary was downloaded to.

#### Examples

```
## Not run:
# using the surveyNum
res <- download_boundaries(surveyNum = 471, countryId = "AF")
# using the surveyId and no countryID
res <- download_boundaries(surveyId = "AF2010OTH")
# using rgdal
res <- download_boundaries(surveyNum = 471, countryId = "AF", method = "rgdal")
## End(Not run)
```
<span id="page-37-1"></span>download\_datasets *Create a data frame of datasets that your log in can download*

#### Description

Download datasets specified using output of available\_datasets.

# Usage

```
download_datasets(
 config,
 desired_dataset,
 download_option = "both",
  reformat = TRUE,all_lower = TRUE,
```
#### <span id="page-38-0"></span>extraction 39

```
output_dir_root = NULL,
...
```
# Arguments

 $\mathcal{L}$ 

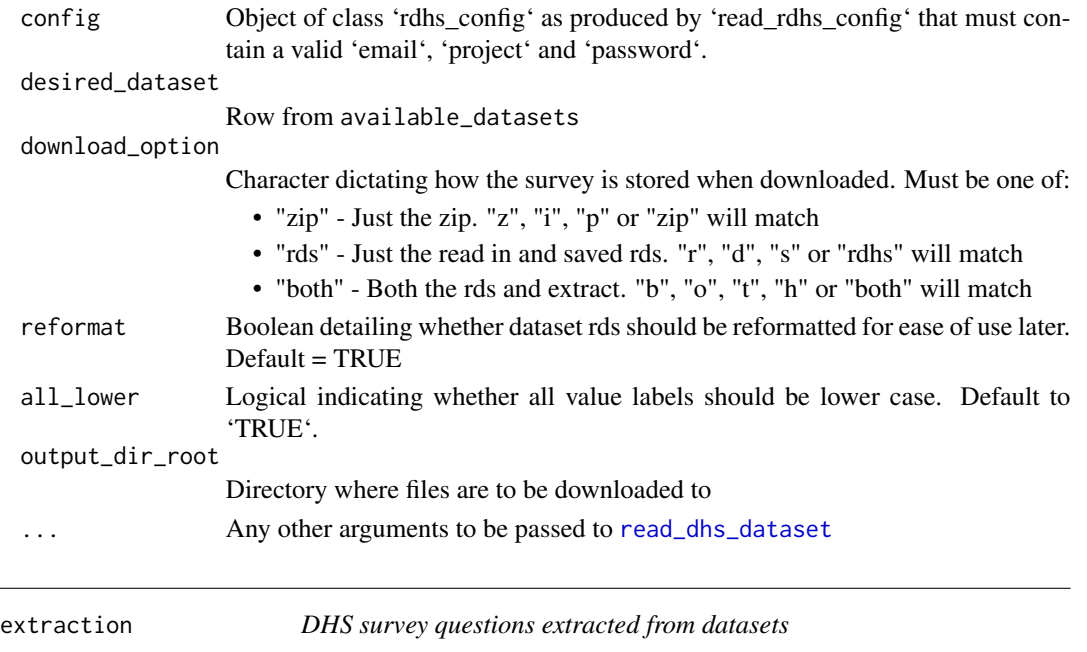

# Description

Create a list of survey responses extracted using output of R6\_client\_dhs\$public\_methods\$survey\_questions

# Usage

```
extraction(questions, available_datasets, geo_surveys, add_geo = FALSE)
```
# Arguments

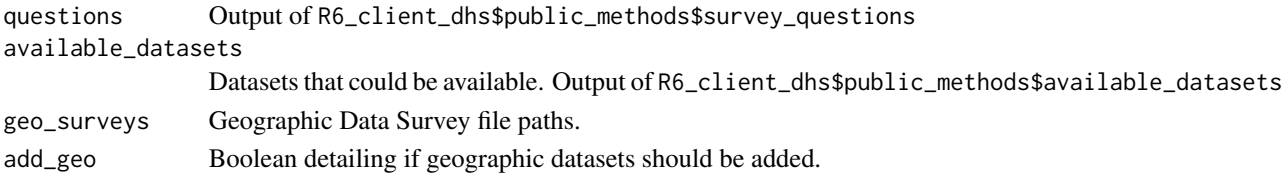

# Value

Returns 'data.frame' with variables corresponding to the requested variables in the questions object. Will also have geographic data related columns if 'add\_geo=TRUE' is set. Lastly a SurveyId variable will also be appended corresponding to [dhs\\_datasets](#page-16-1)\$SurveyId

<span id="page-39-1"></span><span id="page-39-0"></span>extract\_dhs *Extract Data*

# Description

Extracts data from your downloaded datasets according to a data.frame of requested survey variables or survey definitions

#### Usage

extract\_dhs(questions, add\_geo = FALSE)

# Arguments

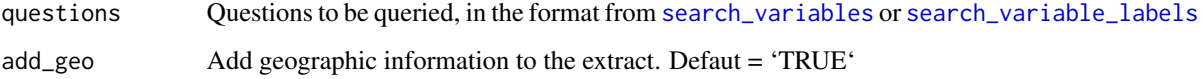

# Details

Function to extract datasets using a set of survey questions as taken from the output from [search\\_variables](#page-56-1) or [search\\_variable\\_labels](#page-58-1)

# Value

A list of 'data.frames' for each survey data extracted.

```
## Not run:
# get the model datasets included with the package
model_datasets <- model_datasets
# download one of them
g <- get_datasets(dataset_filenames = model_datasets$FileName[1])
# create some terms of data me may want to extrac
st <- search_variable_labels(names(g), "bed net")
# and now extract it
ex <- extract_dhs(st)
## End(Not run)
```
<span id="page-40-0"></span>

# Description

reformat haven and labelled read ins to have no factors or labels

# Usage

```
factor_format(res, reformat = FALSE, all_lower = TRUE)
```
# Arguments

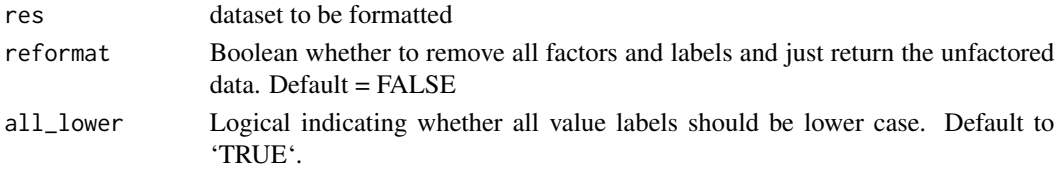

# Value

list with the formatted dataset and the code descriptions

file\_dataset\_format *Returns what the dataset file ending should be for a given filename*

#### Description

Returns what the dataset file ending should be for a given filename

#### Usage

```
file_dataset_format(file_format)
```
#### Arguments

file\_format FileFormat for a file as taken from the API, e.g. dhs\_datasets(returnFields = "FileFormat")

# Value

One of "dat","dat","sas7bdat","sav" or "dta"

```
file_format <- "Stata dataset (.dta)"
identical(rdhs:::file_dataset_format(file_format),"dta")
```
<span id="page-41-0"></span>get\_available\_datasets

*Get Available Datasets*

# Description

Details the datasets that your login credentials have access to

# Usage

```
get_available_datasets(clear_cache = FALSE)
```
#### Arguments

clear\_cache Boolean detailing if you would like to clear the cached available datasets first. The default is set to FALSE. This option is available so that you can make sure your client fetches any new datasets that you have recently been given access to.

#### Details

Searches the DHS website for all the datasets that you can download. The results of this function are cached in the client. If you have recently requested new datasets from the DHS website then you can specify to clear the cache first so that you get the new set of datasets available to you. This function is used by [get\\_datasets](#page-42-1) and should thus be used with 'clear\_cache\_first = TRUE' before using 'get\_datasets' if you have recently requested new datasets.

# Value

A data.frame with 14 variables that detail the surveys you can download, their url download links and the country, survey, year etc info for that link.

```
## Not run:
# grab the datasets
datasets <- get_available_datasets()
# and if we look at the last one it will be the model datasets from DHS
tail(datasets, 1)
## End(Not run)
```
<span id="page-42-1"></span><span id="page-42-0"></span>get\_datasets *Get Datasets*

#### Description

Downloads datasets you have access to from the DHS website

#### Usage

```
get_datasets(
  dataset_filenames,
  download_option = "rds",
  reformat = FALSE,all_lower = TRUE,
  output_dir_root = NULL,
  clear_cache = FALSE,
  ...
\mathcal{L}
```
# Arguments

dataset\_filenames

The desired filenames to be downloaded. These can be found as one of the returned fields from [dhs\\_datasets](#page-16-1). Alternatively you can also pass the desired rows from cod[edhs\\_datasets.](#page-16-1)

#### download\_option

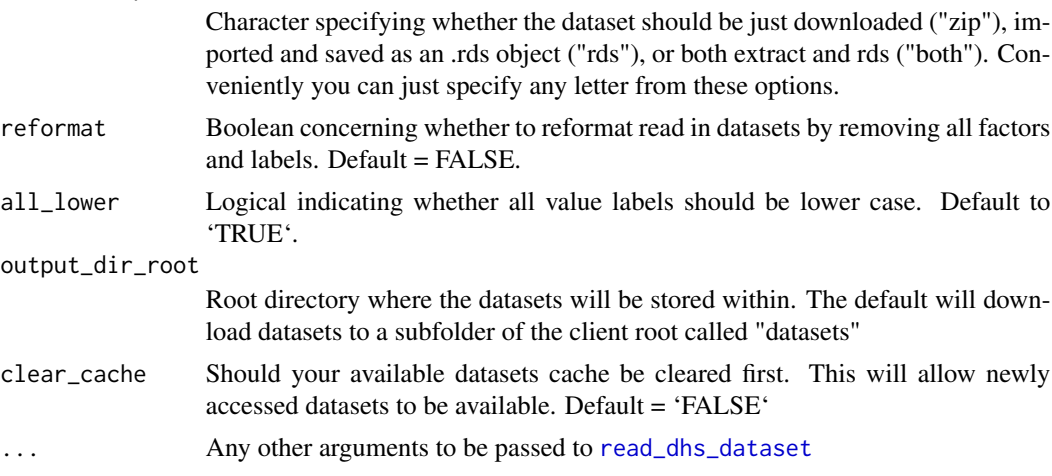

#### Details

Gets datasets from your cache or downloads from the DHS website. By providing the filenames, as specified in one of the returned fields from [dhs\\_datasets](#page-16-1), the client will log in for you and download all the files you have requested. If any of the requested files are unavailable for your log in, these will be flagged up first as a message so you can make a note and request them through

<span id="page-43-0"></span>the DHS website. You also have the option to control whether the downloaded zip file is then extracted and converted into a more convenient R data.frame. This converted object will then be subsequently saved as a ".rds" object within the client root directory datasets folder, which can then be more quickly loaded when needed with readRDS. You also have the option to reformat the dataset, which will ensure that the datasets returned are encoded simply as character strings, i.e. there are no factors or labels.

# Value

Depends on the download\_option requested, but ultimately it is a file path to where the dataset was downloaded to, so that you can interact with it accordingly.

#### Examples

```
## Not run:
# get the model datasets included with the package
model_datasets <- model_datasets
# download one of them
g <- get_datasets(dataset_filenames = model_datasets$FileName[1])
## End(Not run)
```
get\_downloaded\_datasets

*Get Downloaded Datasets*

#### Description

Detail the datasets that you have already downloaded

#### Usage

```
get_downloaded_datasets()
```
#### Details

Returns a data.frame of the datasets that have been downloaded within this client. This could be useful if you are without an internet connection and wish to know which saved dataset files in your root directory correspond to which dataset

#### Value

A data.frame of downloaded datasets

# <span id="page-44-0"></span>get\_labels\_from\_dataset 45

# Examples

```
## Not run:
# get the model datasets included with the package
model_datasets <- model_datasets
# download one of them
g <- get_datasets(dataset_filenames = model_datasets$FileName[1])
# these will then be stored so that we know what datasets we have downloaded
d <- get_downloaded_datasets()
# which returns a names list of file paths to the datasets
d[1]
## End(Not run)
```
get\_labels\_from\_dataset

*Return variable labels from a dataset*

# Description

Returns variable labels stored as "label" attribute.

#### Usage

get\_labels\_from\_dataset(data, return\_all = TRUE)

#### Arguments

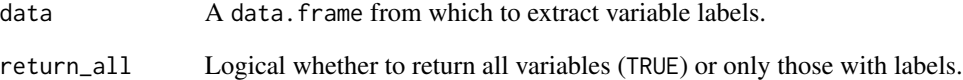

# Value

A data.frame consisting of the variable name and labels.

<span id="page-45-0"></span>get\_rdhs\_config *Get rdhs config*

#### Description

Gets the rdhs config being used

#### Usage

get\_rdhs\_config()

# Details

Returns the config being used by rdhs at the moment. This will either be a 'data.frame' with class 'rdhs\_config' or will be NULL if this has not been set up yet

#### Value

A data.frame containing your rdhs config

get\_variable\_labels *Get Survey Variable Labels*

# Description

Return variable labels from a dataset

# Usage

```
get_variable_labels(dataset, return_all = TRUE)
```
#### Arguments

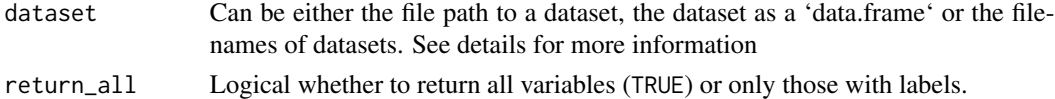

#### Details

Returns variable names and their labels from a dataset. You can pass for the 'data' argument any of the following:

- The file path to a saved dataset. This would be the direct output of [get\\_datasets](#page-42-1)
- A read in dataset, i.e. produced by using [readRDS](#page-0-0) to load a dataset from a file path produced by [get\\_datasets](#page-42-1)
- Dataset filenames. These can be found as one of the returned fields from [dhs\\_datasets](#page-16-1). If these datasets have not been downloaded before this will download them for you.

<span id="page-46-0"></span>last\_api\_update 47

# Value

A data.frame consisting of the variable name and labels.

#### Examples

```
## Not run:
# get the model datasets included with the package
model_datasets <- model_datasets
# download one of them
g <- get_datasets(dataset_filenames = model_datasets$FileName[1])
# we can pass the list of filepaths to the function
head(get_variable_labels(g))
# or we can pass the full dataset
r <- readRDS(g[[1]])
head(get_variable_labels(r))
## End(Not run)
```
last\_api\_update *Pull last DHS API database update time*

# Description

Pull last DHS API database update time

# Usage

```
last_api_update(timeout = 30)
```
#### Arguments

timeout Numeric for API timeout. Default = 30

model\_datasets *DHS model datasets*

# Description

The model datasets from the DHS website in a 'data.frame' that is analogous to those returned by 'get\_available\_datasets()'

#### Usage

data(model\_datasets)

# <span id="page-47-0"></span>Format

A dataframe of 36 observations of 14 variables: model\_datasets: A dataframe of model datasets

- "FileFormat"
- "FileSize"
- "DatasetType"
- "SurveyNum"
- "SurveyId"
- "FileType"
- "FileDateLastModified"
- "SurveyYearLabel"
- "SurveyType"
- "SurveyYear"
- "DHS\_CountryCode"
- "FileName"
- "CountryName"
- "URLS"

parse\_map *Create dictionary from DHS .MAP codebook*

# Description

Create dictionary from DHS .MAP codebook

# Usage

parse\_map(map, all\_lower = TRUE)

#### Arguments

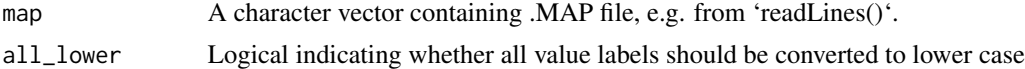

# Details

Currently hardcoded for 111 char width .MAP files, which covers the vast majority of DHS Phase V, VI, and VIII. To be extended in the future and perhaps add other useful options.

#### Value

A data frame containing metadata, principally variable labels and a vector of value labels.

# <span id="page-48-0"></span>parse\_meta 49

# Examples

```
mrdt_zip <- tempfile()
download.file("https://dhsprogram.com/data/model_data/dhs/zzmr61fl.zip",
              mrdt_zip, mode="wb")
map <- rdhs::read_zipdata(mrdt_zip, "\\.MAP", readLines)
dct <- rdhs:::parse_map(map)
```
# parse\_meta *Parse fixed-width file metadata*

# Description

Parse dataset metadata

#### Usage

```
parse_dcf(dcf, all_lower = TRUE)
```

```
parse_sps(sps, all_lower = TRUE)
```
parse\_do(do, dct, all\_lower = TRUE)

# Arguments

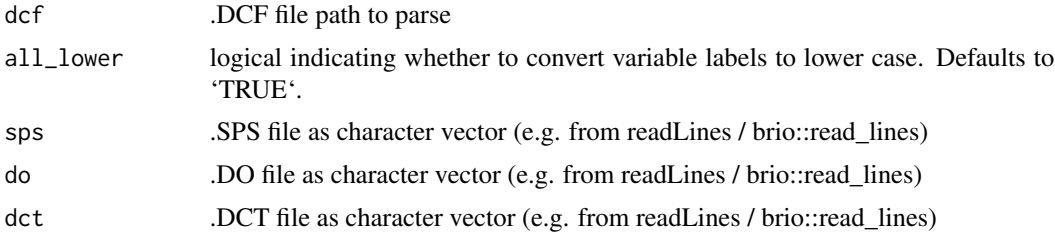

# Value

data.frame with metadata for parsing fixed-width flat file

```
mrfl_zip <- tempfile()
download.file("https://dhsprogram.com/data/model_data/dhs/zzmr61fl.zip",
              mrf1_zip, mode = "wb")
dcf <- rdhs::read_zipdata(mrfl_zip, "\\.DCF", readLines)
dct <- rdhs:::parse_dcf(dcf)
sps <- rdhs::read_zipdata(mrfl_zip, "\\.SPS", readLines)
```

```
dct <- rdhs:::parse_sps(sps)
do <- rdhs::read_zipdata(mrfl_zip, "\\.DO", readLines)
dctin <- rdhs::read_zipdata(mrfl_zip, "\\.DCT", readLines)
dct <- rdhs:::parse_do(do, dctin)
```
rbind\_labelled *Combine data frames with columns of class 'labelled'*

#### Description

Combine data frames with columns of class 'labelled'

# Usage

```
rbind\_labelled(..., labels = NULL, warn = TRUE)
```
# Arguments

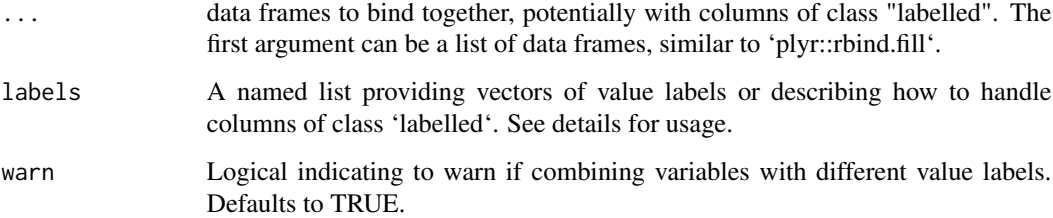

# Details

The argument 'labels' provides options for how to handle binding of columns of class 'labelled'. Typical use is to provide a named list with elements for each labelled column. Elements of the list are either a vector of labels that should be applied to the column or the character string "concatenated", which indicates that labels should be concatenated such that all unique labels are distinct values in the combined vector. This is accomplished by converting to character strings, binding, and then casting back to labelled. For labelled columns for which labels are not provided in the 'label' argument, the default behaviour is that the labels from the first data frame with labels for that column are inherited by the combined data.

See examples.

#### Value

A data frame.

<span id="page-49-0"></span>

# <span id="page-50-0"></span>rbind\_list\_base 51

#### Examples

```
df1 <- data.frame(
area = haven::labelled(c(1L, 2L, 3L), c("reg 1"=1,"reg 2"=2,"reg 3"=3)),climate = haven::labelled(c(\emptyset L, 1L, 1L), c("cold"—0,"hot"—1))
)
df2 <- data.frame(
area = haven::labelled(c(1L, 2L), c("reg A" = 1, "reg B" = 2)),climate = haven::labelled(c(1L, 0L), c("cold"=0, "warm"=1))\lambda# Default: all data frames inherit labels from first df. Incorrect if
# "reg 1" and "reg A" are from different countries, for example.
dfA <- rbind_labelled(df1, df2)
haven::as_factor(dfA)
# Concatenate value labels for "area". Regions are coded separately,
# and original integer values are lost (by necessity of more levels now).
# For "climate", codes "1 = hot" and "1 = warm", are coded as the same
# outcome, inheriting "1 = hot" from df1 by default.
dfB <- rbind_labelled(df1, df2, labels=list(area = "concatenate"))
dfB
haven::as_factor(dfB)
# We can specify to code as "1=warm/hot" rather than inheriting "hot".
dfC <- rbind_labelled(df1, df2,
labels=list(area = "concatenate", climate = c("cold"=0, "warm/hot"=1)))
dfC$climate
haven::as_factor(dfC)
# Or use `climate="concatenate"` to code "warm" and "hot" as different.
dfD <- rbind_labelled(df1, df2,
labels=list(area = "concatenate", climate="concatenate"))
dfD
haven::as_factor(dfD)
```
rbind\_list\_base *implementation of data.tables rbindlist*

#### Description

implementation of data.tables rbindlist

#### Usage

rbind\_list\_base(x)

#### <span id="page-51-0"></span>Arguments

x List of lists to be converted to a data.frame

rdhs rdhs *DHS database through R*

# Description

Provides a client for (1) querying the DHS API for survey indicators and metadata, (2) identifying surveys and datasets for analysis, (3) downloading survey datasets from the DHS website, (4) loading datasets and associate metadata into R, and (5) extracting variables and combining datasets for pooled analysis.

# Author(s)

Maintainer: OJ Watson <oj.watson@hotmail.co.uk> [\(ORCID\)](https://orcid.org/0000-0003-2374-0741)

Authors:

• Jeff Eaton [\(ORCID\)](https://orcid.org/0000-0001-7728-728X)

Other contributors:

- Lucy D'Agostino McGowan [\(ORCID\)](https://orcid.org/0000-0001-7297-9359) [reviewer]
- Duncan Gillespie [reviewer]

# See Also

Useful links:

- <https://docs.ropensci.org/rdhs/>
- Report bugs at <https://github.com/ropensci/rdhs/issues>

<span id="page-51-1"></span>read\_dhs\_dataset *read in dhs standard file types*

# Description

read in dhs standard file types

#### Usage

```
read_dhs_dataset(file, dataset, reformat = FALSE, all_lower = TRUE, ...)
```
# <span id="page-52-0"></span>read\_dhs\_dta 53

#### **Arguments**

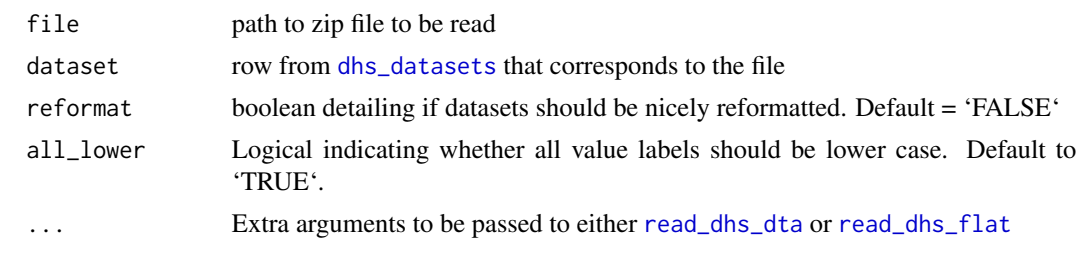

<span id="page-52-1"></span>

read\_dhs\_dta *Read DHS Stata data set*

#### Description

This function reads a DHS recode dataset from the zipped Stata dataset. By default ('mode = "haven"'), it reads in the stata data set using [read\\_dta](#page-0-0)

#### Usage

read\_dhs\_dta(zfile, mode = "haven", all\_lower =  $TRUE$ , ...)

#### Arguments

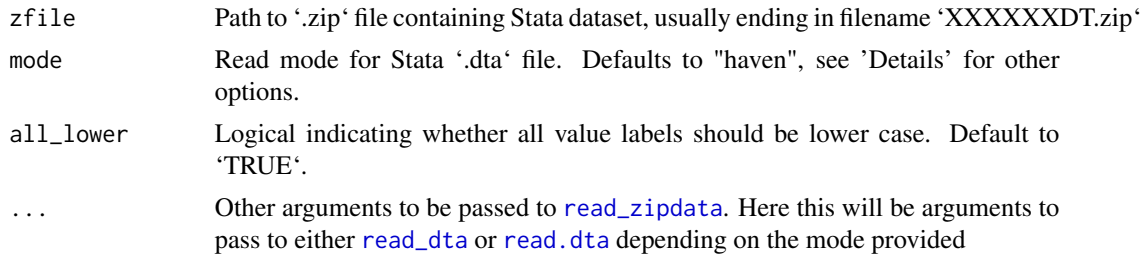

#### Details

The default 'mode="haven"' uses [read\\_dta](#page-0-0) to read in the dataset. We have chosen this option as it is more consistent with respect to variable labels and descriptions than others. The other options either use use read. dta or they use the '.MAP' dictionary file provided with the DHS Stata datasets to reconstruct the variable labels and value labels. In this case, value labels are stored are stored using the the 'labelled' class from 'haven'. See '?haven::labelled' for more information. Variable labels are stored in the "label" attribute of each variable, the same as 'haven::read\_dta()'.

Currently, 'mode="map"' is only implemented for 111 character fixed-width .MAP files, which comprises the vast majority of recode data files from DHS Phases V, VI, and VII and some from Phase IV. Parsers for other .MAP formats will be added in future.

Other available modes read labels from the Stata dataset with various options available in R:

\* 'mode="map"' uses the '.MAP' dictionary file provided with the DHS Stata datasets to reconstruct the variable labels and value labels. In this case, value labels are stored are stored using the the 'labelled' class from 'haven'. See '?haven::labelled' for more information. Variable labels are stored in the "label" attribute of each variable, the same as 'haven::read dta()'.

\* 'mode="haven"': use 'haven::read\_dta()' to read dataset. This option retains the native value codings with value labels affixed with the 'labelled' class.

\* 'mode="foreign"': use 'foreign::read.dta()', with default options convert.factors=TRUE to add variable labels. Note that variable labels will not be added if labels are not present for all values, but variable labels are available via the "val.labels" attribute.

\* 'mode="foreignNA"': use 'foreign::read.dta(..., convert.factors=NA)', which converts any values without labels to 'NA'. This risks data loss if labelling is incomplete in Stata datasets.

\* 'mode="raw"': use 'foreign::read.dta(..., convert.factors=FALSE)', which simply loads underlying value coding. Variable labels and value labels are still available through dataset attributes (see examples).

#### Value

A data frame. If mode = 'map', value labels for each variable are stored as the 'labelled' class from 'haven'.

#### See Also

[read.dta](#page-0-0), [labelled](#page-0-0), [read\\_dta](#page-0-0).

For more information on the DHS filetypes and contents of distributed dataset .ZIP files, see [https:](https://dhsprogram.com/data/File-Types-and-Names.cfm#CP_JUMP_10334) [//dhsprogram.com/data/File-Types-and-Names.cfm#CP\\_JUMP\\_10334](https://dhsprogram.com/data/File-Types-and-Names.cfm#CP_JUMP_10334).

```
mrdt zip \leq tempfile()
download.file("https://dhsprogram.com/data/model_data/dhs/zzmr61dt.zip",
              mrdt_zip, mode="wb")
```

```
mr <- rdhs::read_dhs_dta(mrdt_zip,mode="map")
attr(mr$mv213, "label")
class(mr$mv213)
head(mr$mv213)
table(mr$mv213)
table(haven::as_factor(mr$mv213))
```

```
## If Stata file codebook is complete, 'mode="map"' and '"haven"'
## should be the same.
mr_hav <- rdhs::read_dhs_dta(mrdt_zip, mode="haven")
attr(mr_hav$mv213, "label")
class(mr_hav$mv213)
head(mr_hav$mv213) # "9=missing" omitted from .dta codebook
table(mr_hav$mv213)
table(haven::as_factor(mr_hav$mv213))
```

```
## Parsing codebook when using foreign::read.dta()
# foreign issues with duplicated factors
# Specifying foreignNA can help but often will not as below.
# Thus we would recommend either using mode = "haven" or mode = "raw"
```
<span id="page-53-0"></span>

# <span id="page-54-0"></span>read\_dhs\_flat 55

```
## Not run:
mr_for <- rdhs::read_dhs_dta(mrdt_zip, mode="foreign")
mr_for <- rdhs::read_dhs_dta(mrdt_zip, mode = "foreignNA")
## End(Not run)
## Don't convert factors
mr_raw <- rdhs::read_dhs_dta(mrdt_zip, mode="raw")
table(mr_raw$mv213)
```
<span id="page-54-1"></span>read\_dhs\_flat *Read DHS flat file data set*

#### Description

This function reads a DHS recode dataset from the zipped flat file dataset.

#### Usage

```
read_dhs_flat(zfile, all_lower = TRUE, meta_source = NULL)
```
#### Arguments

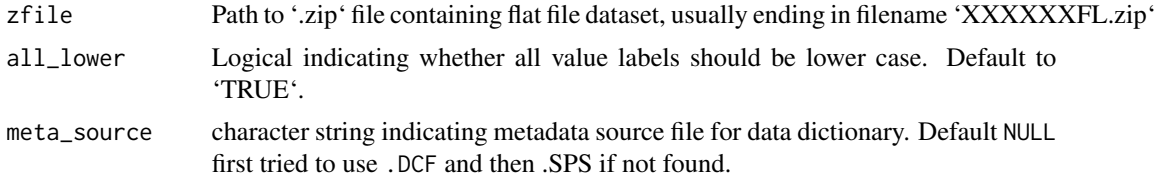

#### Value

A data frame. Value labels for each variable are stored as the 'labelled' class from 'haven'.

#### See Also

[labelled](#page-0-0), [read\\_dhs\\_dta](#page-52-1).

For more information on the DHS filetypes and contents of distributed dataset .ZIP files, see [https:](https://dhsprogram.com/data/File-Types-and-Names.cfm#CP_JUMP_10334) [//dhsprogram.com/data/File-Types-and-Names.cfm#CP\\_JUMP\\_10334](https://dhsprogram.com/data/File-Types-and-Names.cfm#CP_JUMP_10334).

```
mrfl_zip <- tempfile()
download.file("https://dhsprogram.com/data/model_data/dhs/zzmr61fl.zip",
              mrfl_zip,mode="wb")
mr <- rdhs:::read_dhs_flat(mrfl_zip)
attr(mr$mv213, "label")
class(mr$mv213)
```

```
head(mr$mv213)
table(mr$mv213)
table(haven::as_factor(mr$mv213))
```
<span id="page-55-1"></span>read\_zipdata *Read filetype from a zipped folder based on the file ending*

# Description

Read filetype from a zipped folder based on the file ending

#### Usage

```
read_zipdata(zfile, pattern = ".dta$", readfn = haven::read_dta, ...)
```
#### **Arguments**

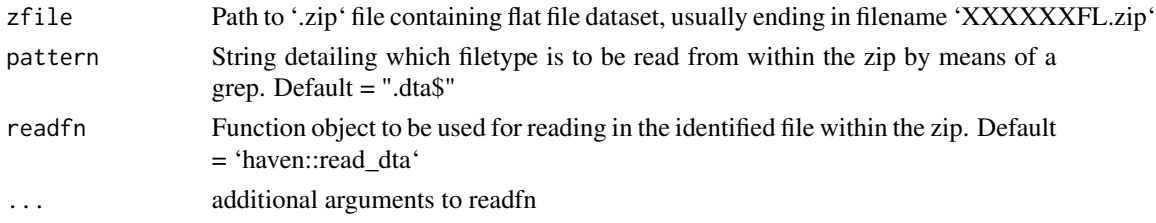

```
## Not run:
# get the model datasets included in the package
model_datasets <- model_datasets
# download just the zip
g <- get_datasets(
dataset_filenames = model_datasets$FileName[1],
download_option = "zip"
)
# and then read from the zip. This function is used internally by rdhs
# when using `get_datasets` with `download_option = .rds` (default)
r <- read_zipdata(
g[[1]], pattern = ".dta"
)
# and we can pass a function to read the file and any other args with ...
r <- read_zipdata(
g[[1]], pattern = ".dta", readfn = haven::read_dta, encoding = "UTF-8"
)
## End(Not run)
```
<span id="page-55-0"></span>

<span id="page-56-0"></span>response\_is\_json *checks if the response is json or not by looking at the responses headers*

# **Description**

checks if the response is json or not by looking at the responses headers

#### Usage

response\_is\_json(x)

# Arguments

x A response

response\_to\_json *converts response to json by first converting the response to text*

#### Description

converts response to json by first converting the response to text

#### Usage

response\_to\_json(x)

#### Arguments

x A response

<span id="page-56-1"></span>search\_variables *Search Survey Variables*

# Description

Searches across datasets specified for requested survey variables. This function (or [search\\_variable\\_labels](#page-58-1)) should be used to provide the 'questions' argument for [extract\\_dhs](#page-39-1).

#### Usage

```
search_variables(dataset_filenames, variables, essential_variables = NULL, ...)
```
#### <span id="page-57-0"></span>Arguments

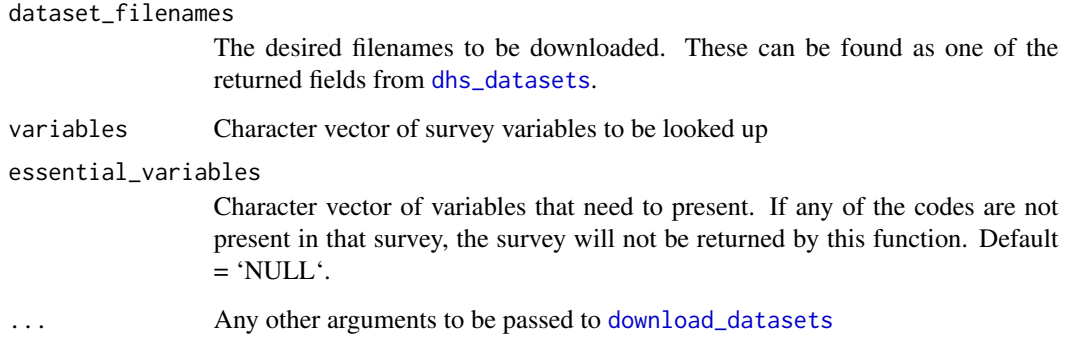

# Details

Use this function after [get\\_datasets](#page-42-1) to look up all the survey variables that have the required variable.

# Value

A data.frame of the surveys where matches were found and then all the resultant codes and descriptions.

```
## Not run:
# get the model datasets included with the package
model_datasets <- model_datasets
# download two of them
g <- get_datasets(dataset_filenames = model_datasets$FileName[1:2])
# and now seearch within these for survey variables
search_variables(
dataset_filenames = names(g), variables = c("v002", "v102", "m113"),\lambda# if we specify an essential variable then that dataset has to have that
# variable or else no variables will be returned for that datasets
search_variables(
dataset_filenames = names(g),variables = c("v002","v102","ml13"),
essential_variables = "ml13"
)
## End(Not run)
```
<span id="page-58-1"></span><span id="page-58-0"></span>search\_variable\_labels

*Search Survey Variable Definitions*

# Description

Searches across datasets specified for requested survey variable definitions. This function (or [search\\_variable\\_labels](#page-58-1)) should be used to provide the 'questions' argument for [extract\\_dhs](#page-39-1).

#### Usage

```
search_variable_labels(
  dataset_filenames,
  search_terms = NULL,
 essential_terms = NULL,
  regex = NULL,...
)
```
#### Arguments

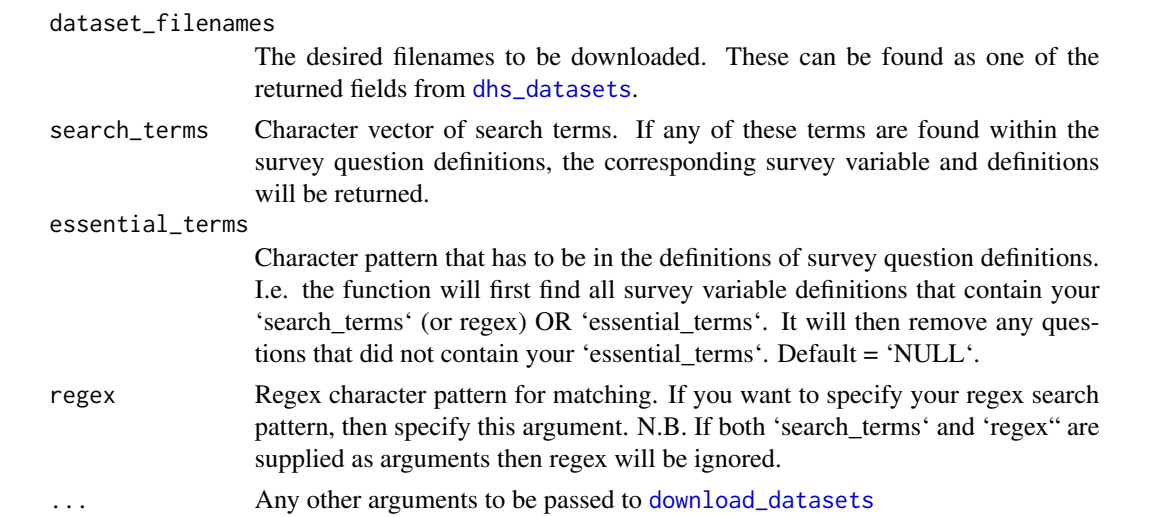

# Details

Use this function after [get\\_datasets](#page-42-1) to query downloaded datasets for what survey questions they asked. This function will look for your downloaded and imported survey datasets from your cached files, and will download them if not downloaded.

#### Value

A data.frame of the surveys where matches were found and then all the resultant codes and descriptions.

#### Examples

```
## Not run:
# get the model datasets included with the package
model_datasets <- model_datasets
# download two of them
g <- get_datasets(dataset_filenames = model_datasets$FileName[1:2])
# and now seearch within these for survey variable labels of interest
vars <- search_variable_labels(
dataset_filenames = names(g), search_terns = "fever"\lambdahead(vars)
# if we specify an essential term then no results will be returned from
# a dataset if it does not have any results from the search with this term
search_variable_labels(
dataset_filenames = names(g),search_terms = "fever",
essential_terms = "primaquine",
)
# we can also use regex queries if we prefer, by passing `regex = TRUE`
vars <- search_variable_labels(
dataset_filenames = names(g), search_terms = "fever|net", regex = TRUE
\lambda## End(Not run)
```
set\_rdhs\_config *Set rdhs config*

#### Description

Sets the configuration settings for using rdhs.

#### Usage

```
set_rdhs_config(
  email = NULL,project = NULL,
 cache_path = NULL,
  config<sub>-path</sub> = NULL,
  global = TRUE,verbose_download = FALSE,
  verbose_setup = TRUE,
  data_frame = NULL,
  timeout = 30,
```
<span id="page-59-0"></span>

```
password_prompt = FALSE,
prompt = TRUE
```
#### Arguments

 $\lambda$ 

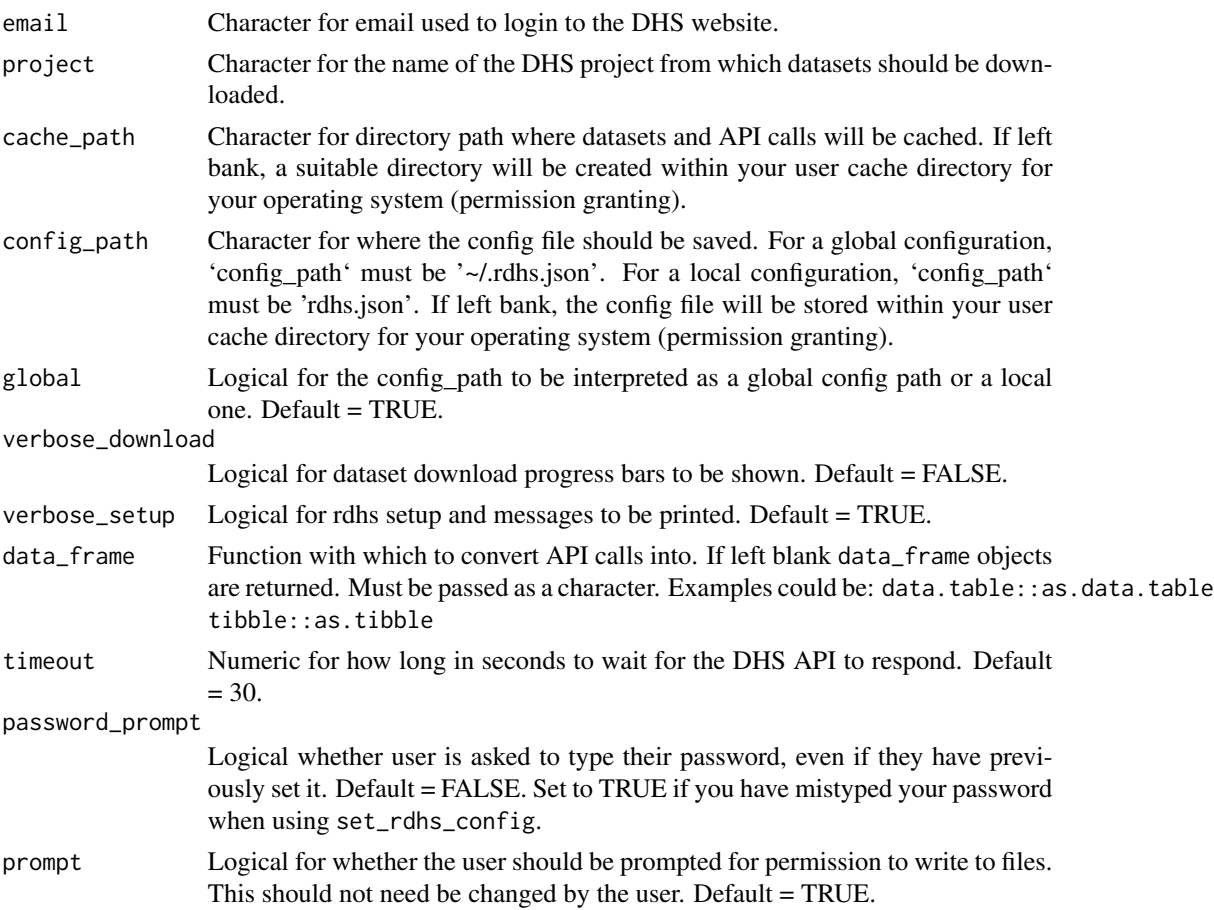

#### Details

Setting up a configuration will enable API results to be cached, as well as enabling datasets from the DHS website to be downloaded and also cached. To enable results to be cached you have to either provide a valid 'cache\_path' argument, or allow rdhs to write to the user cache directory for your operating system. To do the later, leave the 'cache\_path' argument blank and you will be explicitly prompted to give permission to 'rdhs' to save your results in this directory. If you do not then your API calls and any downloaded datasets will be saved in the temp directory and deleted after your R session closes. To allow 'rdhs' to download datasets from the DHS website, you have to provide both an 'email' and 'project' argument. You will then be prompted to type in your login password securely. Your provided config (email, project, password, cache\_path etc) will be saved at the location provided by 'config\_path'. If no argument is provided 'config\_path' will be either set to within your user cache directory if you have given permission to do so, otherwise it will be placed within your temp directory.

When creating your config you also have the option to specify whether the 'config\_path' provided should be used as a local configuration or a global one. This is controlled using the 'global' argument, which by default is set equal to 'TRUE'. A global config is saved within your R root directory (the directory that a new R session will start in). If you set 'global' to 'FALSE' the config file will be saved within the current directory. This can be useful if you create a new DHS project for each new piece of work, and want to keep the datasets you download for this project separate to another. If you want to have your config file saved in a different directory, then you must create a file "rdhs.json" first in that directory before specifying the full path to it, as well as setting 'global' equal to 'FALSE'.

As an aside, it is useful for the DHS program to see how the surveys they conducted are being used, and thus it is helpful for them if you do create a new project for each new piece of work (e.g. a different publication). However, we would still recommend setting up a global config and using the same 'cache\_path' for different projects as this will save you time downloading the same datasets as you have downloaded before.

Lastly, you can decide how API calls from the DHS API are formatted by providing an argument for 'data\_frame'. If left blank API calls will be returned as 'data.frame' objects, however, you could return API calls as 'data.table' objects using 'data.table::as.data.table'.

# Value

Invisibly returns the rdhs config object

```
## Not run:
# normal set up we would prvide the email and project, and be prompted for
# the password. (not run as it requires a prompt)
set_rdhs_config(email = "blah@gmail.com", project = "Blahs",
config_path = "rdhs.json", global = FALSE)
# otherwise we can do this by specifying prompt to FALSE
set_rdhs_config(
config_path = "rdhs.json", global = FALSE, prompt = FALSE
)
# you can look at what you have set these to using \code{get_rdhs_config}
config <- get_rdhs_config()
## End(Not run)
```
<span id="page-61-0"></span>

<span id="page-62-0"></span>update\_rdhs\_config 63

# Description

unzip special that catches for 4GB+

#### Usage

```
unzip_special(
 zipfile,
 files = NULL,
 overwrite = TRUE,
  junkpaths = FALSE,
  exdir = ".".unzip = "internal",
  setTimes = FALSE
)
```
# Arguments

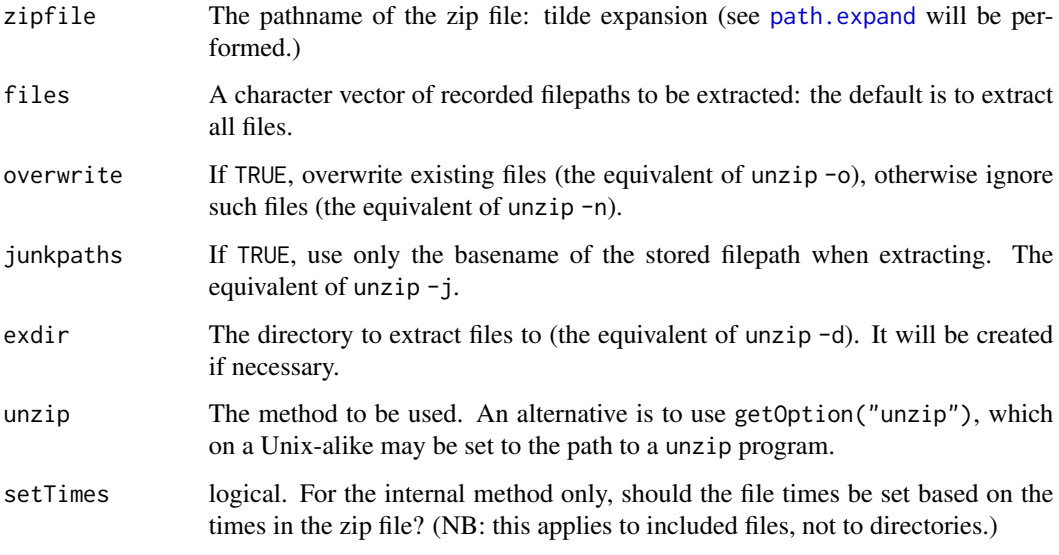

update\_rdhs\_config *Update your current rdhs config*

# Description

update\_rdhs\_config allows you to update elements of your rdhs config, without having to set it completely via set\_rdhs\_config. For each config element, provide the new changes required. To update your password, set password = TRUE and you will be asked securely for your new password.

# Usage

```
update_rdhs_config(
  password = FALSE,
  email = NULL,project = NULL,
  cache_path = NULL,
  config_path = NULL,
  global = NULL,verbose_download = NULL,
  verbose_setup = NULL,
  timeout = NULL,
  data_frame = NULL,
  project_choice = NULL
\mathcal{L}
```
# Arguments

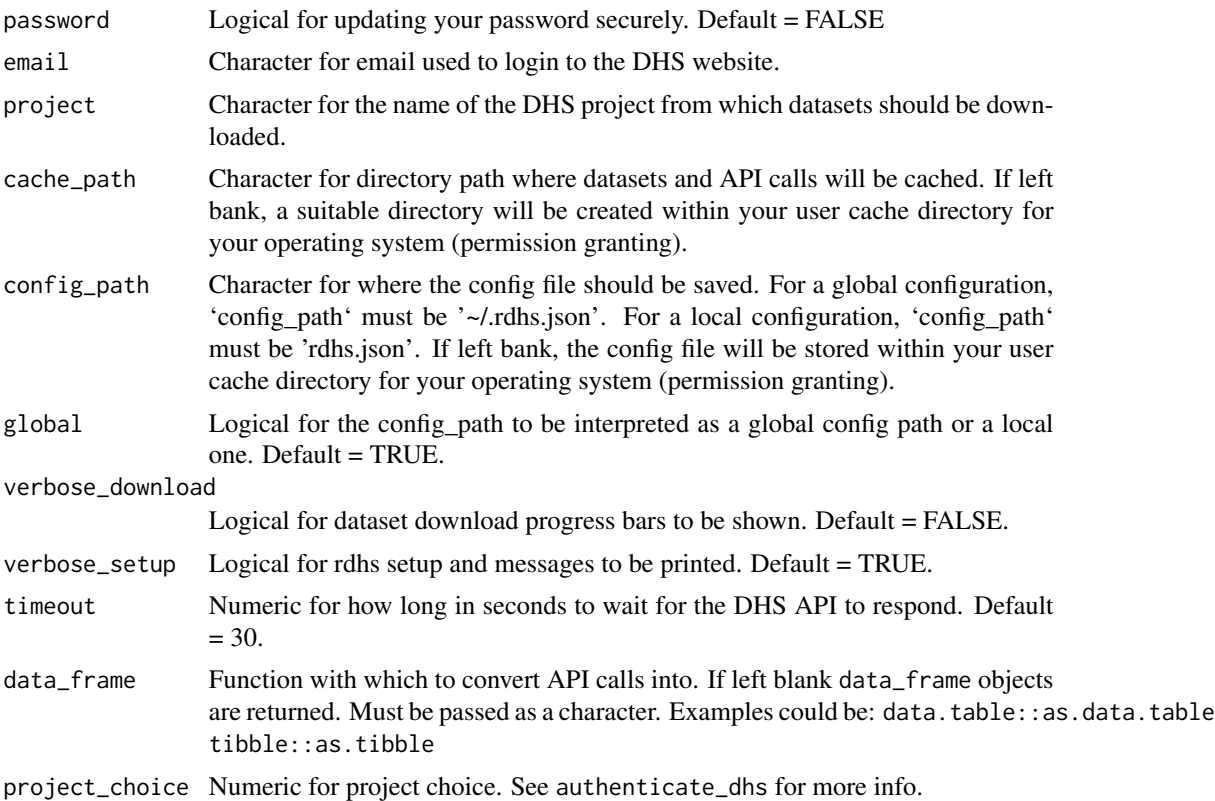

# <span id="page-64-0"></span>**Index**

∗ datasets dhs\_gps\_data\_format, [23](#page-22-0) model\_datasets, [47](#page-46-0) as\_factor.labelled, [3](#page-2-0) authenticate\_dhs, [4](#page-3-0) available\_datasets, [5](#page-4-0) client\_cache\_date, [6](#page-5-0) client\_dhs, [6,](#page-5-0) *[13](#page-12-0)*, *[16](#page-15-0)*, *[18](#page-17-0)*, *[20](#page-19-0)*, *[22](#page-21-0)*, *[24](#page-23-0)*, *[26](#page-25-0)*, *[28](#page-27-0)*, *[30](#page-29-0)*, *[32](#page-31-0)*, *[34](#page-33-0)*, *[36](#page-35-0)* collapse\_api\_responses, [10](#page-9-0) data\_and\_labels, [11](#page-10-0) delabel\_df, [11](#page-10-0) dhs\_countries, [12](#page-11-0) dhs\_data, *[7](#page-6-0)*, [14](#page-13-0) dhs\_data\_updates, [19](#page-18-0) dhs\_datasets, *[7](#page-6-0)[–9](#page-8-0)*, [17,](#page-16-0) *[37](#page-36-0)*, *[39](#page-38-0)*, *[43](#page-42-0)*, *[46](#page-45-0)*, *[53](#page-52-0)*, *[58,](#page-57-0) [59](#page-58-0)* dhs\_geometry, [21](#page-20-0) dhs\_gps\_data\_format, [23](#page-22-0) dhs\_indicators, [23](#page-22-0) dhs\_info, [25](#page-24-0) dhs\_publications, [27](#page-26-0) dhs\_survey\_characteristics, [31](#page-30-0) dhs\_surveys, [29,](#page-28-0) *[37](#page-36-0)* dhs\_tags, [33](#page-32-0) dhs\_ui\_updates, [35](#page-34-0) download\_boundaries, [37](#page-36-0) download\_datasets, *[8,](#page-7-0) [9](#page-8-0)*, [38,](#page-37-0) *[58,](#page-57-0) [59](#page-58-0)*

extract\_dhs, *[11](#page-10-0)*, [40,](#page-39-0) *[57](#page-56-0)*, *[59](#page-58-0)* extraction, [39](#page-38-0)

factor\_format, [41](#page-40-0) file\_dataset\_format, [41](#page-40-0)

get\_available\_datasets, [42](#page-41-0) get\_datasets, *[42](#page-41-0)*, [43,](#page-42-0) *[46](#page-45-0)*, *[58,](#page-57-0) [59](#page-58-0)* get\_downloaded\_datasets, [44](#page-43-0)

get\_labels\_from\_dataset, [45](#page-44-0) get\_rdhs\_config, [46](#page-45-0) get\_variable\_labels, [46](#page-45-0) labelled, *[54,](#page-53-0) [55](#page-54-0)* last\_api\_update, [47](#page-46-0) model\_datasets, [47](#page-46-0) parse\_dcf *(*parse\_meta*)*, [49](#page-48-0) parse\_do *(*parse\_meta*)*, [49](#page-48-0) parse\_map, [48](#page-47-0) parse\_meta, [49](#page-48-0) parse\_sps *(*parse\_meta*)*, [49](#page-48-0) path.expand, *[63](#page-62-0)* rbind\_labelled, [50](#page-49-0) rbind\_list\_base, [51](#page-50-0) rdhs, [52](#page-51-0) rdhs-package *(*rdhs*)*, [52](#page-51-0) read.dta, *[53,](#page-52-0) [54](#page-53-0)* read\_dhs\_dataset, *[8](#page-7-0)*, *[39](#page-38-0)*, *[43](#page-42-0)*, [52](#page-51-0) read\_dhs\_dta, *[53](#page-52-0)*, [53,](#page-52-0) *[55](#page-54-0)* read\_dhs\_flat, *[53](#page-52-0)*, [55](#page-54-0) read\_dta, *[53,](#page-52-0) [54](#page-53-0)* read\_zipdata, *[53](#page-52-0)*, [56](#page-55-0) readRDS, *[46](#page-45-0)* response\_is\_json, [57](#page-56-0) response\_to\_json, [57](#page-56-0) search\_variable\_labels, *[40](#page-39-0)*, *[57](#page-56-0)*, *[59](#page-58-0)*, [59](#page-58-0) search\_variables, *[40](#page-39-0)*, [57](#page-56-0) set\_rdhs\_config, [60](#page-59-0) unzip\_special, [62](#page-61-0) update\_rdhs\_config, [63](#page-62-0)